# Aspectos tecnológicos de las redes e Internet

# Antoni Martínez Ballesté

PID\_00150270

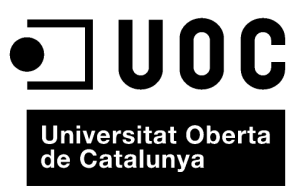

www.uoc.edu

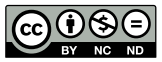

Los textos e imágenes publicados en esta obra están sujetos –excepto que se indique lo contrario– a una licencia de<br>Reconocimiento-NoComercial-SinObraDerivada (BY-NC-ND) v.3.0 España de Creative Commons. Podéis copiarlos,<br>

## Índice

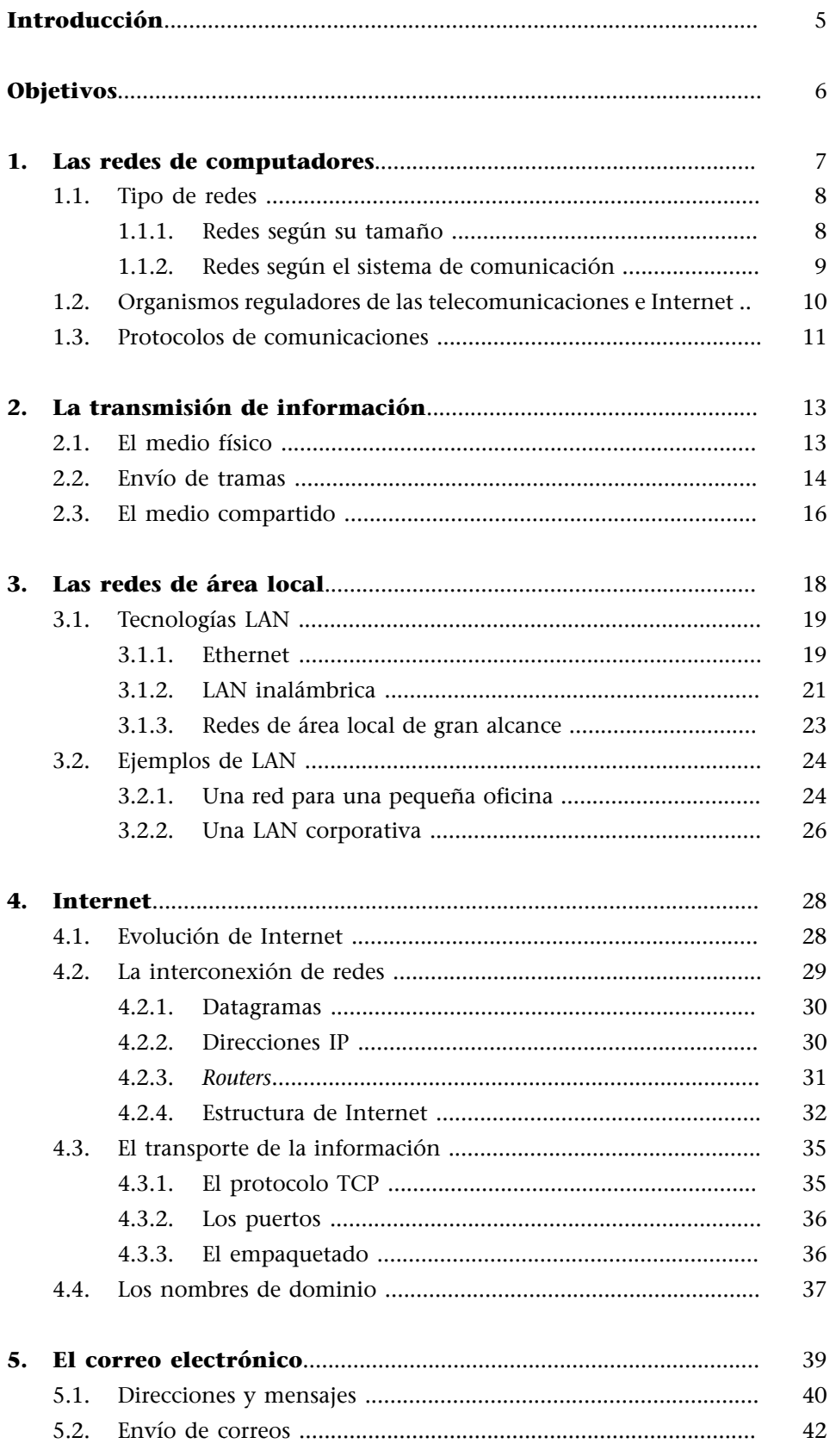

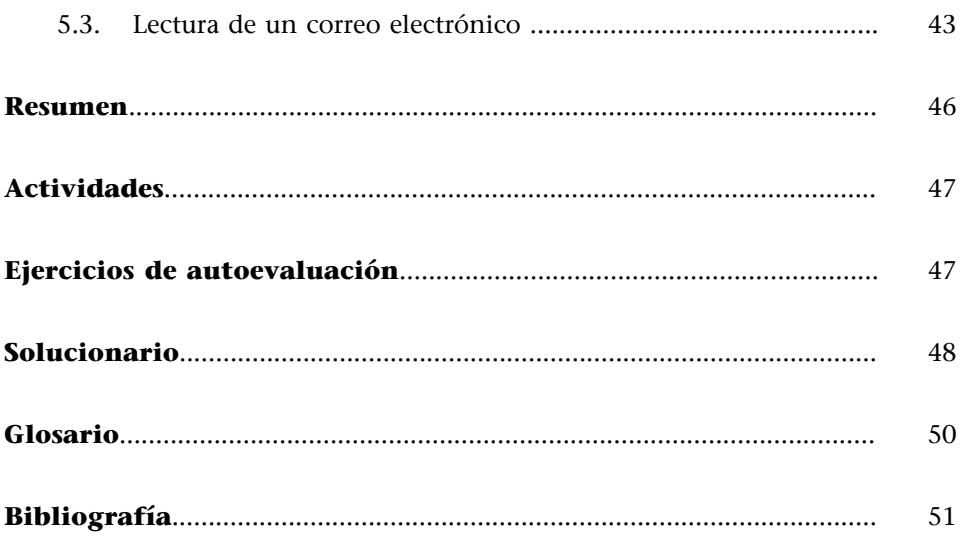

## <span id="page-4-0"></span>**Introducción**

Desde la proliferación de los sistemas informáticos, los computadores se han convertido en una pieza clave en las redes de comunicaciones. Para poner un ejemplo, el proceso de digitalización de las redes telefónicas fue acompañado por la adopción de conmutadores telefónicos basados en computadores. Paralelamente, los centros de investigación y militares hicieron uso de estas redes para implantar lo que acabaría siendo Internet. Durante los años ochenta del siglo XX, diferentes sistemas de información remotos estaban disponibles para los usuarios que se conectaran mediante una llamada de teléfono.

En los entornos de oficina, la incorporación de ordenadores personales como sustitución de los antiguos terminales conectados a *mainframes* propició la adopción de estándares para redes de área local que dieran soporte a la compartición de recursos.

Finalmente, el estallido de Internet, el acceso de banda ancha y el aumento del número de ordenadores por habitante han hecho de las redes de computadores un elemento clave en el desarrollo de la sociedad de la información.

En este módulo, estudiaremos el funcionamiento de las redes de computadores. Sin ánimos de ser exhaustivos ni de utilizar un lenguaje orientado a ingenieros, veremos aspectos básicos de las redes más habituales en nuestro entorno y cómo influyen las tecnologías de Internet.

En primer lugar, estudiaremos las bases esenciales de las redes de computadores. En segundo lugar, presentaremos el funcionamiento y uso de las tecnologías de red de área local, ya que son tecnologías muy extendidas en entornos laborales e incluso a nivel doméstico. Una parte del módulo estará dedicada a explicar la evolución y el funcionamiento de Internet (basado en el conjunto de protocolos conocido como TCP/IP). Finalmente, analizaremos el funcionamiento del correo electrónico, lo que nos permitirá ubicar sobre un escenario real algunos de los conceptos estudiados a lo largo del módulo.

## <span id="page-5-0"></span>**Objetivos**

Los objetivos que el estudiante habrá alcanzado al finalizar este módulo son:

- **1.** Conocer los diferentes tipos de redes de computadores.
- **2.** Comprender las bases de la transmisión de información en una red de computadores.
- **3.** Distinguir los elementos que forman parte de una red de área local.
- **4.** Comprender las bases del funcionamiento de Internet.
- **5.** Conocer algunos de los servicios de comunicación que funcionan en Internet.
- **6.** Relacionar los aspectos descritos en el módulo con aplicaciones reales.

## <span id="page-6-0"></span>**1. Las redes de computadores**

Multitud de procesos, actividades y servicios se fundamentan o complementan por medio de las redes de comunicaciones. Las hay de varios tipos, por ejemplo las redes de telefonía fija y móvil, las redes en procesos de fabricación automatizados, las redes de difusión de televisión y radio, etc. Las redes de computadores son el sistema resultante de interconectar ordenadores mediante una determinada tecnología de transmisión de datos. La función de esta interconexión es, básicamente, la comunicación de información entre los ordenadores que están conectados.

En este módulo nos centraremos en las redes de computadores, dado que son la herramienta fundamental en la que se basa y desarrolla gran parte de lo que llamamos *sociedad de la información*.

Hoy en día podemos encontrar una gran variedad de dispositivos conectados a una red de computadores, como:

- Ordenadores personales, para realizar tareas ofimáticas, de diseño, administrativas, de comunicación mediante Internet, de ocio, etc.
- Ordenadores utilizados como servidores, con gran capacidad de cálculo y almacenamiento, para gestionar información como servicios web, correo electrónico, bases de datos, etc.
- Ordenadores móviles, como portátiles o PDA conectados por medio de tecnologías inalámbricas.
- Discos duros, impresoras y otros periféricos conectados directamente a la red.
- Finalmente, debemos mencionar los equipos dedicados a interconectar equipos y redes, como los conmutadores y los *routers*.

Sin embargo, la proliferación de los ordenadores como parte integrante de coches, grabadoras de vídeo, teléfonos móviles, etc., permite que estos dispositivos también puedan formar parte de una red de computadores.

Uno de los principales usos de las redes de computadores es compartir recursos, como la información en una página web o una base de datos.

<span id="page-7-0"></span>El objetivo principal de las redes de computadores es la interconexión de equipos con el propósito fundamental de compartir, enviar y recibir información.

#### **Ejemplo de redes de computadores**

Algunos casos de redes de computadores son:

- En una oficina pequeña hay cinco ordenadores personales conectados a una red de área local. Comparten una conexión a Internet y una impresora láser. Hay un sexto ordenador, más potente, que hace de servidor de un sistema de gestión contable. Todo el mundo puede imprimir utilizando la impresora compartida y todo el mundo puede navegar por Internet.
- En una productora de cine de animación, disponen de 16 ordenadores potentes conectados a una red de área local. Los diseñadores, para obtener una secuencia de la película, reparten el proceso de renderización entre los 16 ordenadores. Así pues, cada ordenador procesará una parte de la secuencia y tendrán el producto final en menos tiempo que si lo hubiera procesado uno solo.
- Un grupo de amigos se reúne para jugar a un juego de ordenador en red. Con sus ordenadores portátiles establecen una red inalámbrica para poder jugar juntos.
- En un hogar, en el estudio, hay un ordenador con un lector de tarjetas y una grabadora de televisión digital. En la sala, hay un disco duro multimedia con una conexión en red de área local. A este disco se envían las fotografías tomadas con la cámara digital, las grabaciones de programas de televisión, etc. Este disco tiene acceso a Internet, de modo que se puede conectar con servicios de radio y vídeo a Internet.
- Una empresa con sede en Barcelona está conectada en Internet con las delegaciones de Madrid y Valencia. Las tres sedes comparten un mismo sistema de información, ubicado en Barcelona. Para establecer llamadas telefónicas, también utilizan la conexión a Internet.

En los próximos subapartados, iremos viendo las tecnologías que hacen posibles éstos y otros escenarios.

## **1.1. Tipo de redes**

Clásicamente, las redes de computadores tienen diferentes clasificaciones en función de qué propiedad se utilice para clasificarlas. En nuestro caso, veremos una clasificación en función del tamaño de la Red y en función del sistema de comunicación.

## **1.1.1. Redes según su tamaño**

Según las dimensiones físicas de la red, nos podemos encontrar con los siguientes casos:

- Una **red de área personal**<sup>1</sup> (PAN) es una red formada por dispositivos separados por pocos metros. Por ejemplo, la conexión de un teléfono móvil con el equipo de audio de un coche, la conexión de un ordenador con sus periféricos por medio de conexión inalámbrica, etc.
- $\bullet$  Una **red de área local<sup>2</sup> (LAN) se caracteriza por la proximidad de los equi**pos conectados (hasta 100 metros aproximadamente) y por la alta veloci-

#### **Proceso de renderización**

La renderización es un proceso para generar una imagen o animación en 3D a partir de un modelo descrito en un lenguaje específico utilizando una aplicación informática.

(1)En inglés *Personal Area Network.*

(2)En inglés *Local Area Network.*

<span id="page-8-0"></span>dad de transferencia de datos que ofrece. Sin embargo, hoy en día es posible tener conexiones de gran alcance que ofrecen grandes velocidades, con lo que podemos tener una LAN formada por redes ubicadas en diferentes puntos de una ciudad.

- **•** Una **red de área metropolitana**<sup>3</sup> (MAN), que abarca generalmente el área de una ciudad. Por ejemplo, la red de distribución de televisión por cable de una operadora de comunicaciones.
- $\bullet$  Una **red de área extendida<sup>4</sup> o de largo alcance** (WAN) se caracteriza porque cubre un gran territorio. Un posible ejemplo sería una red de datos que interconecte todas las universidades de un país.

**Internet** se podría considerar como la mayor red de computadores, resultante de la interconexión de varias redes de área extendida destinadas a la transmisión de datos.

## **1.1.2. Redes según el sistema de comunicación**

Según cómo se transmita la información, una red de computadores se puede clasificar en:

- Redes punto a punto, que conectan dos dispositivos. Un ejemplo sería una conexión en Internet entre una cámara de vigilancia ubicada en una ciudad y un ordenador ubicado en otra.
- **Redes de difusión**<sup>5</sup>, en las que, debido a las características del sistema de transmisión de datos, todas las máquinas que se encuentran dentro del alcance de un emisor recibirán la información que éste genera, sean o no receptoras. Un ejemplo son las redes LAN inalámbricas, en las que todos los ordenadores que se encuentran al alcance del punto de acceso (término que estudiaremos más adelante) pueden acceder a la información.
- **Redes de difusión selectiva**<sup>6</sup>, en las que la información se envía a un grupo de máquinas. En contraposición a las redes de difusión, las máquinas que no pertenecen al grupo no la reciben. Un ejemplo sería la televisión basada en Internet, por medio de la que se envía una película solamente a los usuarios que han abonado la tarifa correspondiente.

En la figura siguiente podemos observar los tipos de redes según cómo se accede a la información:

Modelo cliente-servidor. Éste es el modelo más clásico, en el que unas máquinas (los clientes) piden la información a otras (servidores). Por ejemplo, pedir el estado de la cuenta corriente al servicio web de nuestra caja de ahorros. El servidor es una máquina potente o un conjunto de máqui-

#### **Redes SOHO**

Las redes para los hogares o las pequeñas oficinas reciben el nombre de SOHO (del inglés *Small Office, Home Office*).

(3)En inglés *Metropolitan Area Network.*

(4)En inglés *Wide Area Network*.

(5)En inglés, *broadcast.*

#### **Ved también**

Podéis ver la definición de punto de acceso en el subapartado 3.1.

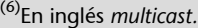

<span id="page-9-0"></span>nas trabajando conjuntamente, como hemos visto en el primer módulo. El servidor funciona las 24 horas del día, ya que necesitamos acceder a la cuenta corriente desde cualquier rincón del mundo. Los servidores contienen y centralizan la información a la que acceden los clientes.

• **Redes de igual a igual**<sup>7</sup> (P2P). En estas redes no hay un servidor único que contenga toda la información. De hecho, todos los miembros de la red tienen el mismo papel: los clientes ejercen al mismo tiempo de servidores de información. Existen ejemplos de programas informáticos de compartición de ficheros basados en este tipo de redes.

Tipo de modelos de acceso a la información

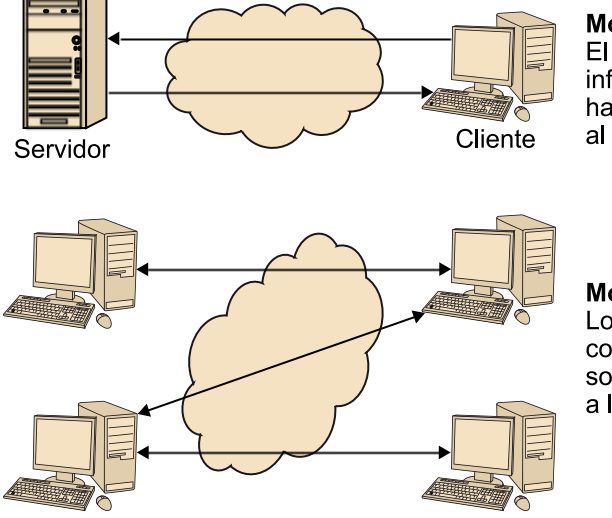

Modelo cliente-servidor El cliente obtiene la información después de hacer una petición al servidor

Modelo de igual a igual Los miembros del grupo comparten información: son clientes y servidores a la vez

## **1.2. Organismos reguladores de las telecomunicaciones e Internet**

Desde la aparición de los primeros sistemas de transmisión de información, una serie de organismos se han dedicado a su regulación y estandarización. A continuación, destacamos los más relevantes:

- **•** El Instituto de Ingenieros Eléctricos y Electrónicos<sup>8</sup> (IEEE) es una asociación profesional que se encarga de la estandarización de muchos sistemas electrónicos de transmisión. En relación con las redes de computadores, tenemos los estándares referentes a las tecnologías de redes de área local. Es muy antigua, ya que funciona desde el siglo XIX (el nombre actual tiene fecha de 1963).
- **•** La Unión Internacional de Telecomunicaciones<sup>9</sup> (ITU), data del año 1934 y depende de las Naciones Unidas. Entre los aspectos que regula, encontramos algunos estándares de videoconferencia, transmisión de información por las líneas telefónicas, etc.

(8)En inglés, *Institute of Electrical and Electronic Engineers.*

(9)En inglés, *International Telecommunication Union*.

(7)En inglés *Peer-to-Peer*.

<span id="page-10-0"></span>• El **GrupodeTrabajoenIngenieríadeInternet**<sup>10</sup> (**IETF**) es una organización que se encarga de los estándares relacionados con las aplicaciones y protocolos en los que se fundamenta Internet. Se creó en el año 1986.

## **IETF**

Los documentos mediante los que se publican los acuerdos de la [IETF](http://www.ietf.org) se llaman RFC (*Request For Comments*). Se pueden consultar en su web. Los hay de todo tipo. ¡Incluso el documento número 1.149 trata sobre cómo enviar información con palomas mensajeras!

- La Corporación de Internet para Nombres y Números Asignados<sup>11</sup> (**ICANN**), es una organización internacional que es responsable de administrar los dominios de Internet y la numeración de direcciones IP.
- La **Sociedad Internet**<sup>12</sup> (**ISOC**) es un organismo que se dedica a promover el uso de Internet por parte de la sociedad.
- Finalmente, debemos nombrar a la Organización Internacional para la **Estandarización**<sup>13</sup> (**ISO**). Este organismo se encarga de promover el desarrollo de normas internacionales de fabricación, comercio y comunicación en muchos ámbitos. En el terreno de la informática y de las comunicaciones, es responsable de recoger estándares, como el de compresión de vídeo MPEG.

## **1.3. Protocolos de comunicaciones**

La gran mayoría de estándares relacionados con las redes de computadores describen protocolos de comunicaciones en un determinado nivel.

Un protocolo de comunicaciones establece los pasos para llevar a cabo una comunicación de información en un nivel específico, es decir, el envío de mensajes entre los comunicantes, así como el contenido de estos mensajes.

De hecho, la ISO, con el apoyo de la ITU, publicó en el año 1977 unas directrices para estandarizar los sistemas y aplicaciones basados en los **sistemasabiertos** (sistemas que se interconectan formando, precisamente, redes de computadores). La Interconexión para Sistemas Abiertos<sup>14</sup> (OSI) recoge estas directrices. Hasta que el ISO no presentó las directrices OSI, era muy complicado que las tecnologías de red de un fabricante pudieran interactuar con soluciones de otros fabricantes.

(10)En inglés, *Internet Engineering Task Force*.

(11)En inglés, *Internet Corporation For Assigned Names and Numbers*.

#### **Ved también**

Los conceptos de dirección IP y dominios de Internet se verán en el subapartado 4.2.

(12)En inglés, *Internet Society*.

(13)En inglés, *International Organization for Standardization.*

(14)En inglés, *Open Systems Interconnection*.

En el OSI, se especifica que las propuestas de interconexión de sistemas se deben ubicar dentro de uno de los siete niveles siguientes: nivel 1 (físico), nivel 2 (enlace), nivel 3 (red), nivel 4 (transporte), nivel 5 (sesión), nivel 6 (presentación) y nivel 7 (aplicación).

#### **Ejemplo de protocolo OSI**

Un protocolo ubicado en el nivel físico del OSI tratará sobre cómo enviar bits sobre un determinado medio de transmisión, como la fibra óptica. Un protocolo ubicado en el nivel de aplicación tratará, por ejemplo, de cómo acceder a la cuenta de correo electrónico y descargar los mensajes.

#### **El modelo Internet**

Aunque el ISO presentó un modelo para conseguir el objetivo de hacer posible la interconexión de sistemas abiertos, en la práctica la interconexión entre sistemas se ha llevado a cabo mediante protocolos diseñados para Internet. Estos protocolos a menudo no corresponden sólo a un nivel del OSI, sino que corresponden a varios niveles.

## <span id="page-12-0"></span>**2. La transmisión de información**

En este apartado, nos centraremos en comprender cuáles son las bases del envío de información en las redes de computadores. En primer lugar, describiremos el funcionamiento de los medios físicos que se utilizan y, finalmente, profundizaremos en los mecanismos del envío de mensajes sobre este medio físico.

## **2.1. El medio físico**

Las redes de computadores utilizan diferentes medios físicos para la interconexión de equipos. A continuación, los describimos.

Por una parte, están los medios guiados, es decir, cables por los que se transmite la información. Entre éstos destacan:

- El **cabledeparestrenzados**<sup>15</sup>. Se trata de un par de hilos de cobre delgados que forman trenzas. Estos pares se encuentran agrupados dentro de un tubo. Los diferentes diámetros del cobre y la cantidad de trenzas establecen diferentes categorías de estos cables, y los más utilizados son los de categoría 5. Uno de los usos más conocidos es la conexión de los ordenadores en una red de área local, por medio de un conector RJ-45.
- La **fibra óptica**, que permite velocidades muy elevadas, se utiliza básicamente para interconectar redes que precisan de estas velocidades (por ejemplo, redes de operadoras de comunicaciones o de distribución de televisión por cable).

#### **El ancho de banda**

El concepto "ancho de banda" puede tener varios significados. En este módulo, entenderemos por ancho de banda la cantidad de información por segundo que permite un determinado sistema de transmisión. A partir de un bit de información por segundo (1 bit/ s), podemos ir haciendo múltiplos: 1 kbit/s son 1.000 bit/s; 1 Mbit/s son 1.000 kbit/s, etc.

En el caso del cable trenzado, la señal que circula es electromagnética y se comporta como una onda. En la fibra óptica viaja, literalmente, un rayo de luz.

En contraposición a los medios guiados, varias tecnologías de comunicación utilizan el vacío como medio físico. Por ejemplo, las redes inalámbricas utilizan este medio físico. Otro sistema muy utilizado son los radio-enlaces, típicamente para conexiones de gran ancho de banda.

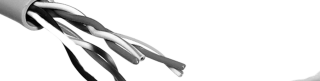

(15)En inglés, *twisted pair.*

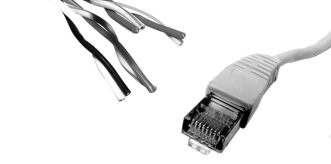

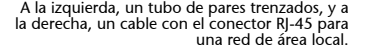

<span id="page-13-0"></span>A la hora de especificar cómo se envía la información sobre el medio, encontramos un grupo de posibilidades. Para ejemplarizarlo, sin pretender ser exhaustivos, veremos dos ejemplos:

Los unos y ceros que se envían **sobre una onda electromagnética** (sea en el vacío o por medio de un cable) incidirán en la forma de esta onda. Para transmisiones digitales, el bit '0' se podría transmitir como un paso de voltaje negativo en positivo y el bit '1' en el paso de voltaje positivo a negativo.

Envío de bits, en concreto 0110, sobre una onda electromagnética digital

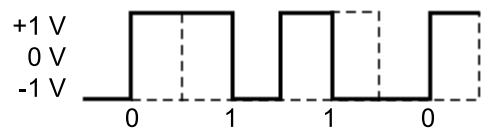

Los bits se envían sobre la fibra óptica encendiendo y parando el emisor. De esta manera, y para hacerlo sencillo, un '1' implicaría emitir luz mediante la fibra durante un tiempo determinado (habitualmente, un tiempo del orden de nanosegundos), mientras que un '0' implica no emitir.

Los protocolos que definen cómo se envían los bits sobre el medio pertenecen al nivel físico del OSI.

#### **Transmisiones analógicas**

Muchos sistemas de transmisión envían la información digital como si de una señal analógica se tratara. Por ejemplo, las tecnologías de redes inalámbricas, que estudiaremos en el subapartado 3.1.

Para hacerlo, se utilizan conjuntos de bits que se envían de golpe (símbolos de un código). Cada símbolo representa un cambio de amplitud y/o fase en la onda que se emite.

## **2.2. Envío de tramas**

Una vez que hemos visto cómo se envían los bits mediante las redes de computadores (y, en general, en las redes de comunicaciones), veremos cómo se organiza la información a la hora de enviarla por medio de un enlace punto a punto, es decir, de un nodo emisor hacia un nodo receptor. En este caso, estamos hablando de protocolos del nivel de enlace del OSI.

Vamos a verlo de manera didáctica sobre un ejemplo. Supongamos que hay dos computadores unidos por una fibra óptica y que queremos enviar un texto de 1.100 bytes de longitud mediante esta conexión. La figura siguiente muestra el ejemplo.

#### **Más pequeños que el segundo**

Un milisegundo (ms) es la milésima parte del segundo. Un microsegundo (μs) es la millonésima parte del segundo. ¡Un nanosegundo (1 ns) es la millonésima parte de un segundo!

Ejemplo de envío de tramas

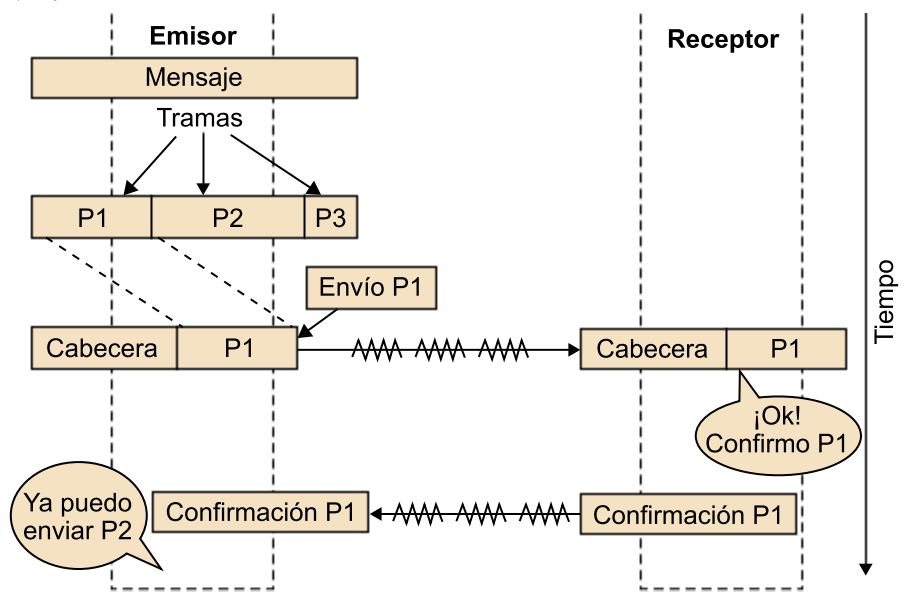

Lo primero que hará el emisor es dividir la información en paquetes llamados tramas. Cada protocolo de comunicación tiene un tamaño máximo de pa**quete**<sup>16</sup>. En nuestro protocolo de enlace, el tamaño máximo de trama es de 500 bytes. Esto significa que el mensaje se dividirá en tres porciones: las tramas P1 y P2, de 500 bytes cada una, y la trama P3, con los 100 bytes restantes.

(16)En inglés, se llama *Maximum Transfer Unit* (MTU).

Antes del envío, el protocolo de enlace añadirá una serie de información complementaria en la trama, en un espacio inicial llamado **encabezamiento:**

- Un **indicadordeiniciodetrama**. Habitualmente, se trata de un patrón de bits y sirve para indicar al receptor que se empieza a recibir información.
- La **longitud de la trama**, a fin de que el receptor sepa cuándo se acaba la trama y pueda darla por recibida.
- Un código de comprobación, a fin de que el receptor detecte si ha habido algún error durante la transmisión (por ejemplo, que un '0' se hubiera visto afectado por una interferencia y se hubiera convertido en un '1').

#### **Códigos de comprobación**

Los códigos de comprobación permiten comprobar, con casi total seguridad, que la información recibida o registrada es correcta. Un ejemplo cotidiano es la letra del NIF. Ésta se obtiene con una fórmula matemática y permite comprobar que el número de DNI se ha introducido correctamente. A partir del número, se calcula la letra, y si difiere de la que debería ser, es porque el DNI se ha introducido mal.

El paquete se enviará emitiendo los '0' y los '1' de los bytes por medio de la fibra óptica, tal como hemos visto anteriormente.

Una vez que la información ha llegado al receptor, éste comprobará su validez (haciendo uso del código de comprobación). Si todo ha ido bien, el receptor responderá con una **trama especial de confirmación**, e indicará que la infor<span id="page-15-0"></span>mación se ha recibido correctamente. Una vez recibida esta confirmación, el emisor da P1 por enviado y ya puede enviar P2. Notad que si no se hubiera recibido nada, el emisor, al haber pasado un rato y no haber recibido ninguna confirmación, reenviaría la trama.

## **2.3. El medio compartido**

En el ejemplo del subapartado anterior sólo había un emisor y un receptor unidos por una fibra óptica. En el mundo de las comunicaciones, y de las redes de computadores en particular, el medio que se utiliza para comunicarse suele estar compartido. Con una serie de ejemplos iremos viendo diferentes maneras de compartir el medio.

En el caso de la televisión o la radio, existen diferentes canales y emisoras que están compartiendo el medio. A fin de que no haya problemas, hay una regulación del espectro radioeléctrico: se tiene cuidado de que cada uno de los canales tenga asignada una frecuencia determinada y que no haya más de un canal usando la misma frecuencia. Este sistema se llama **multiplexación por** división de frecuencia y no sólo se utiliza en la radio y la televisión.

Por ejemplo, los sistemas de línea de abonado digital asimétrica<sup>17</sup> (ADSL) utilizan este sistema para conectar la red de computadores de casa a Internet. Como se puede ver en la figura siguiente, por el cable telefónico circulan tres tipos de información, cada uno por su frecuencia asignada: la voz de las llamadas telefónicas, la información digital que viene de Internet (bajada) y la información digital que nosotros enviamos a Internet (subida).

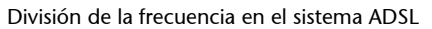

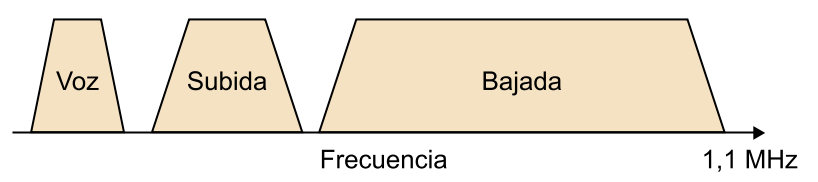

Si lo que se está compartiendo es una fibra óptica, se tiende a realizar una multiplexación por división del tiempo. Supongamos que una misma fibra está siendo utilizada por cuatro comunicaciones. En ese caso, la fibra estará disponible durante un instante determinado de tiempo para la comunicación número 1; el siguiente instante de tiempo lo estará para la comunicación 2 y así sucesivamente. Una vez haya acabado la comunicación número 4, la fibra volverá a estar disponible para la comunicación 1.

Otro método de compartición del acceso en el medio se basa en la distribución de éste por parte de un **dispositivomaestro**. Por ejemplo, en la tecnología Bluetooth, los dispositivos próximos forman una red llamada piconet. En cada (17)En inglés, *Asymetric Digital Subscriber Line.*

piconet se elige un dispositivo maestro que va preguntando a los demás dispositivos (que hacen las funciones de**esclavo**) quién debe utilizar el medio. En el caso de que alguien lo necesite, lo tendrá disponible durante cierto tiempo.

## <span id="page-17-0"></span>**3. Las redes de área local**

Una vez que hemos visto cómo se transmite la información sobre un medio físico, nos centraremos en el funcionamiento de las redes que tenemos más al alcance, ya sea en el trabajo o en casa: las redes de área local $^{18}.$ 

En primer lugar, revisaremos cuáles son las funcionalidades de una red de área local. Acto seguido, estudiaremos los conceptos fundamentales de las tecnologías en las que se basan.

Las redes de computadores aparecieron cuando los terminales simples conectados a ordenadores principales fueron siendo sustituidos por ordenadores personales. La compartición de recursos es una de las finalidades de la interconexión en red dentro de un entorno en área local. A continuación, citamos los más habituales:

- Compartición de impresoras. Los diferentes trabajadores comparten un par de impresoras que también se encuentran conectadas a la red. De esta manera, no hace falta que cada ordenador tenga una impresora. Además, una impresora puede ser de tecnología láser para grandes volúmenes de copias y la otra puede ser una impresora de inyección con alta calidad fotográfica.
- Copias de seguridad. Los trabajadores guardan sus documentos en una carpeta que, a pesar de ser accesible desde su entorno de trabajo del ordenador, se encuentra físicamente en un ordenador que hace de servidor. Cada noche, este ordenador envía una copia de seguridad hacia un disco duro que se encuentra conectado a la red. De esta manera, no hace falta que cada ordenador cuente con un sistema propio de copias de seguridad: los documentos estarán guardados en el ordenador en el que se realizan las copias. La alta velocidad de la red permitirá trabajar como si los documentos estuvieran guardados en los discos duros de los ordenadores de los trabajadores.
- Conexión compartida en Internet. Todo el mundo puede navegar por Internet gracias a la conexión compartida. Sería impensable proveer con una conexión a Internet a cada uno de los ordenadores. Esta conexión se realiza mediante un punto de conexión que dispone de los mecanismos de seguridad adecuados para proteger los ordenadores de la red de los ataques informáticos que pueden venir de Internet.

(18)De ahora en adelante, identificadas por su acrónimo en inglés: LAN.

#### **Caracterización de una LAN**

Recordad que una LAN se caracteriza por la proximidad de los equipos conectados y por la alta velocidad de transmisión de datos.

<span id="page-18-0"></span>Soporte para el sistema de telefonía. El sistema interno de comunicación se lleva a cabo a través del propio ordenador: con unos teléfonos de voz sobre IP, la empresa ha conseguido un ahorro considerable al prescindir de una centralita telefónica.

## **3.1. Tecnologías LAN**

En este subapartado, estudiaremos, desde un punto de vista práctico, las tecnologías que posibilitan las LAN. Más adelante ilustraremos, en términos de equipos y características, diferentes tipos de LAN que podemos encontrar en nuestro entorno más próximo. Las tecnologías que estudiaremos definen protocolos tanto en el nivel físico como en el nivel de enlace.

## **3.1.1. Ethernet**

Las tecnologías Ethernet datan de mediados de la década de los setenta. La idea básica era que diferentes máquinas estaban conectadas a un cable (llamado *ether*) para enviar y recibir información.

Como el medio era compartido, y no era viable prever diferentes canales para cada estación, se tuvo que implementar un sistema de acceso al medio basado en el acceso múltiple por medio de escuchar a la portadora de la señal (CS-MA<sup>19</sup>). Este sistema consiste en escuchar al medio (mirar si hay voltaje en el cable) y, si nadie lo utiliza, transmitir la información. Si alguien está enviando información, hay que esperar un tiempo aleatorio antes de volver a intentarlo.

Las primeras Ethernet permitían una velocidad de 10 Mbit/s. Éstas podían tener dos topologías físicas de las máquinas:

- Topología de **bus**, por medio de cables coaxiales, parecidos a los de las antenas de televisión. Las máquinas se conectaban formando una cadena. Nótese que si fallaba la conexión en cualquier punto, fallaba toda la red.
- O bien topología de **estrella**, en la que las máquinas se conectan a un concentrador (en inglés *hub*) con cables trenzados y conectores RJ-45. Esta disposición es la que ha perdurado hasta la actualidad.

#### **La voz sobre IP**

Las tecnologías de voz sobre IP (VoIP) permiten el uso de una red de computadores (como una red de área local o con Internet) para realizar llamadas de voz.

(19)En inglés, *Carrier Sense Multiple Access.*

#### **Puertos de conexión**

Los concentradores disponen de conexiones hembra llamadas puertos de conexión. Hay aparatos con 4, 8, 16 e incluso más puertos.

## **Tipo de topologías**

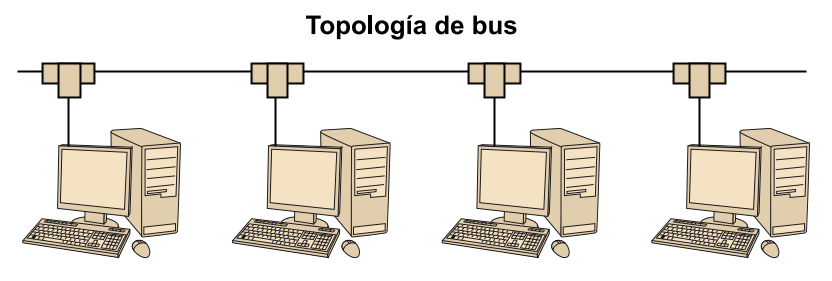

Todo lo que emite un ordenador se extiende por el cable

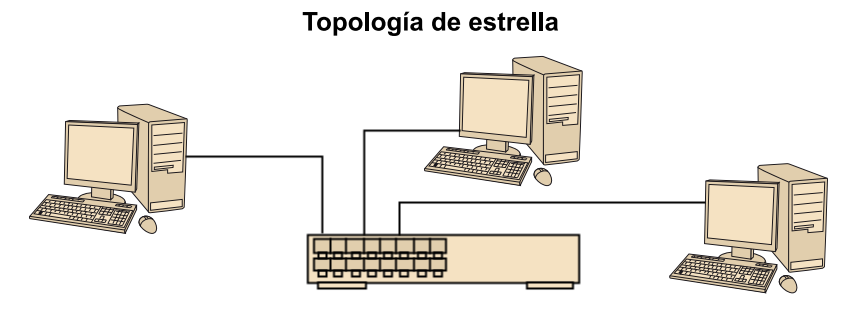

Todo lo que emite un ordenador lo propaga el hub

La tecnología Ethernet, que aparece en el estándar IEEE 802.3, fija un modelo de paquete que contempla, específicamente, una dirección física de origen y una de destino. Así, a pesar de enviar los paquetes por un cable en el que hay varias máquinas conectadas, el propio paquete indica cuál de estas máquinas es la receptora de la información. Y la receptora sabrá quién le ha enviado la información, por si acaso le tiene que contestar.

A mediados de los años noventa, el crecimiento de la capacidad de los equipos informáticos y de la información que procesaban impulsó un nuevo sistema Ethernet a más velocidad. Así pues, aparece el **Fast Ethernet** (literalmente, Ethernet rápida), a una velocidad de 100 Mbit/s.

En paralelo, se popularizan los conmutadores (en inglés, *switch*), que agilizan la transmisión de información mediante las redes Ethernet.

Los **conmutadores** son capaces de conocer qué máquinas hay conectadas en cada puerto. A diferencia del concentrador, el conmutador no extiende la información recibida, sino que la envía al puerto en el que se halla el ordenador que debe recibir la información. Esto permite que la red sea mucho más eficiente.

Actualmente, las velocidades que ofrece Ethernet superan los 1.000 Mbit/s, lo que da lugar a la **GigabitEthernet**. Ethernet es una tecnología que ha pasado a ser un estándar sobradamente usado. No sólo ha desbancado otros sistemas

#### **Direcciones físicas**

Las direcciones físicas (o direcciones MAC, del inglés *Medium Access Control*) están formadas por grupos de 12 dígitos hexadecimales, por ejemplo: 3A:02:1C:9B:7A:A9.

<span id="page-20-0"></span>de LAN, como las *Token Ring* (populares durante los años ochenta y noventa), sino que actualmente también está desbancando a tecnologías para redes MAN y WAN.

Si hace unos años la conexión a una LAN Ethernet se llevaba a cabo mediante un hardware de precio elevado, hoy en día todos los ordenadores personales, ya sean de sobremesa o portátiles, vienen equipados de serie con un conector para red Ethernet.

## **3.1.2. LAN inalámbrica**

El objetivo de las LAN inalámbricas (en inglés *wireless LAN*) es dotar de conexión a una LAN a los ordenadores móviles, básicamente portátiles y teléfonos móviles avanzados. Estas conexiones inalámbricas se han popularizado en los entornos públicos y en los propios hogares.

Las LAN inalámbricas se caracterizan por ofrecer conexión a una LAN sin la necesidad de prever e instalar un cableado.

Si para conectarnos a una LAN cableada debemos conectarnos a un conmutador o un concentrador utilizando un cable, para conectarnos a una red inalámbrica debemos conectar con un punto de acceso. Este dispositivo permite la conexión a una red que se identifica con un **identificador de servicio**<sup>20</sup> (SSID). El alcance de esta red inalámbrica variará en función de dónde se encuentre ubicado el punto de acceso: en un espacio abierto será considerablemente mayor que si se encuentra dentro de un edificio con paredes de hormigón.

#### **Wi-Fi**

Las redes LAN sin hilos reciben popularmente el nombre Wi-Fi.

#### **La banda ISM**

Las redes inalámbricas que podemos tener en casa funcionan en la banda ISM (del inglés *Industrial*, *Scientific and Medical*). Se trata por una parte de frecuencias en las que se pueden usar aparatos sin la necesidad de pedir licencia (como sí que pasaría si quisiéramos poner un emisor de televisión).

(20)En inglés, *Service Set Identifier.*

#### **LAN sin hilos**

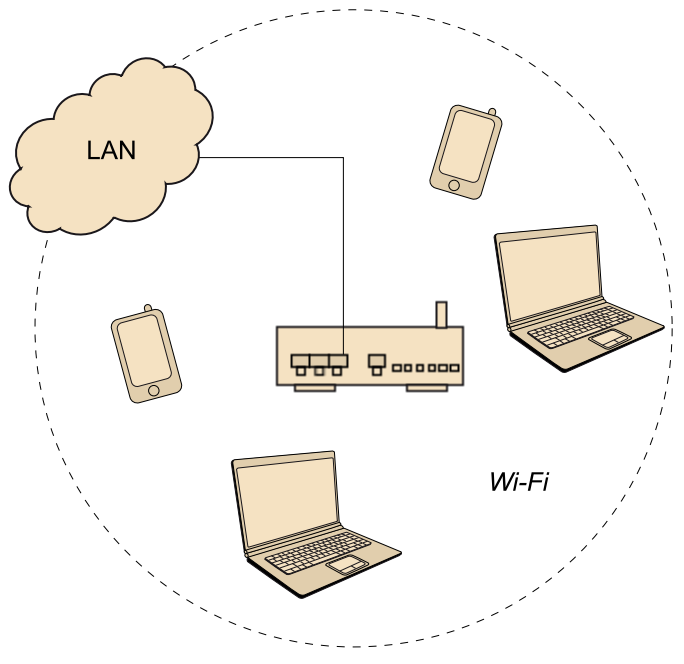

La figura muestra dos portátiles y dos agendas digitales conectadas a una LAN mediante un punto de acceso.

Una de las principales funcionalidades del punto de acceso es conectarnos a una LAN cableada. Así pues, desde una misma red, tanto los equipos fijos como los móviles pueden compartir recursos.

Las LAN sin hilos se encuentran estandarizadas bajo el IEEE 802.11. Desde la aparición del estándar, ha habido una serie de variantes, entre las que destacamos:

- **IEEE802.11a**. Utiliza la banda de los 5Ghz y permite la transmisión a 54 Mbit/s. Como funciona en una banda de frecuencia diferente a la variante *b*, los dos estándares no son compatibles entre sí. Por ello, los fabricantes suelen ofrecer equipos que implementan las dos variantes.
- **IEEE 802.11b**. Utiliza la banda de los 2,4 GHz y permite la transmisión a 11 Mbit/s. La ventaja de este estándar respecto a la variante *a* es el aumento de la calidad de la señal. En la variante *a* se necesitan más puntos de acceso para tener la misma calidad de servicio, ya que las ondas en frecuencias altas se absorben más fácilmente por los obstáculos, por ejemplo, las paredes de una oficina.
- **IEEE802.11g**. Es el estándar actual con más éxito. Funciona en la banda de los 2,4 GHz (por lo que es compatible con el 802.11b) y permite velocidades de 54 Mbit/s.

#### **Adaptación de velocidades**

Las velocidades que hemos apuntado son velocidades máximas, ya que en función de la calidad de la señal que recibe el ordenador conectado a la LAN inalámbrica, la velocidad de transmisión se irá ajustando para hacerse resistente frente a los errores.

<span id="page-22-0"></span>Actualmente, existen otras variantes, algunas en proceso de estandarización, para aumentar la velocidad de transmisión y la seguridad en las redes inalámbricas.

La seguridad en las LAN inalámbricas es algo importante. Si para conectarnos a una LAN Ethernet es necesario tener acceso físico al dispositivo que nos conecta, para conectarse a una LAN inalámbrica basta con estar dentro del alcance del punto de acceso. Así pues, se puede dar el caso de que un vecino se conecte a nuestro punto de acceso y, por ejemplo, se dedique a navegar por Internet utilizando nuestra línea ADSL (o peor: que se dedique a curiosear entre las carpetas compartidas de nuestra red, etc.).

Con el fin de proteger el acceso indebido a nuestra LAN inalámbrica, hay una serie de técnicas, entre las que destaca la protección con el sistema de priva**cidad equivalente a la de una red cableada** (WEP<sup>21</sup>). Este sistema se basa en el conocimiento de una contraseña para tener permiso para conectarse a una LAN inalámbrica. Si no se conoce la contraseña, el punto de acceso nos permitirá la conexión a la red inalámbrica.

## **3.1.3. Redes de área local de gran alcance**

Las LAN han sido históricamente, como su nombre indica, redes de alcance local, es decir, cubren una oficina o, como mucho, todo un edificio. Para la interconexión de diferentes LAN (es decir, la interconexión de varios edificios, estuvieran cerca o en diferentes ubicaciones geográficas) se han utilizado las tecnologías WAN.

Las tecnologías WAN permiten establecer conexiones a gran distancia. He ahí algunos ejemplos:

- La **Red Digital de Servicios Integrados** (XDSI) permite la conexión de dos redes mediante una conexión con una velocidad más bien baja (entre 64 Kbit/s y 2 Mbit/s). Funciona sobre una conexión telefónica.
- El **MododeTransferenciaAsíncrona**<sup>22</sup> (ATM) es una propuesta más reciente que la anterior (data de principios de los noventa) y permite la convivencia, dentro de una misma conexión, de diferentes tipos de información (por ejemplo, datos de Internet o videoconferencias). Las velocidades de ATM son bastante superiores y los 622 Mbit/s son una velocidad típica.

Ethernet ha evolucionado en cuanto a la velocidad de transmisión (1 Gbit/s, 10 Gbit/s, etc.) y en cuanto a su alcance: hoy en día, las operadoras de comunicaciones ofrecen la posibilidad de interconectar redes remotas, separadas a kilómetros de distancia, utilizando Ethernet de alta velocidad.

(21)En inglés, *Wired Equivalent Privacy.*

#### **Ved también**

Recordad que hemos definido las tecnologías WAN en el subapartado 1.1.1 de este módulo.

(22)En inglés, *Asynchronous Transfer Mode*.

<span id="page-23-0"></span>Aunque las anteriores tecnologías permiten ofrecer la compartición de recursos remotos y la interconexión de redes, actualmente el panorama se ha revolucionado con las tecnologías **Ethernet de gran alcance**.

Esto permite a trabajadores situados en puntos geográficamente lejanos compartir recursos y comunicarse como si estuvieran dentro de un mismo edificio. La tecnología Ethernet está desbancando a la ATM, que, además de ser muy compleja de configurar y gestionar, implica la adquisición de equipos más caros que los conmutadores para Ethernet de gran velocidad.

Una tecnología relacionada con las LAN de gran alcance es la tecnología de red privada virtual<sup>23</sup> (VPN). Esta tecnología permite utilizar una conexión a Internet para conectar dos ordenadores remotos o LAN remotas. Por ejemplo, podemos conectar el ordenador de casa a la LAN de la empresa y trabajar con sus recursos como si estuviéramos conectados a nuestro puesto de trabajo: es decir, pueden acceder a los servidores, a los programas de gestión, a las carpetas compartidas, etc. Los teléfonos móviles avanzados también permiten estas conexiones.

## **3.2. Ejemplos de LAN**

Una vez que hemos visto las tecnologías que dan soporte a las LAN, veremos un par de ejemplos de redes que podemos encontrar a nuestro alrededor. Primero, veremos una red como la que podemos tener en una pequeña oficina y después, veremos un ejemplo de red de gran alcance.

## **3.2.1. Una red para una pequeña oficina**

En la figura siguiente, se muestra el esquema de una LAN para una pequeña oficina.

(23)En inglés, *Virtual Private Network*.

#### Ejemplo LAN de una oficina

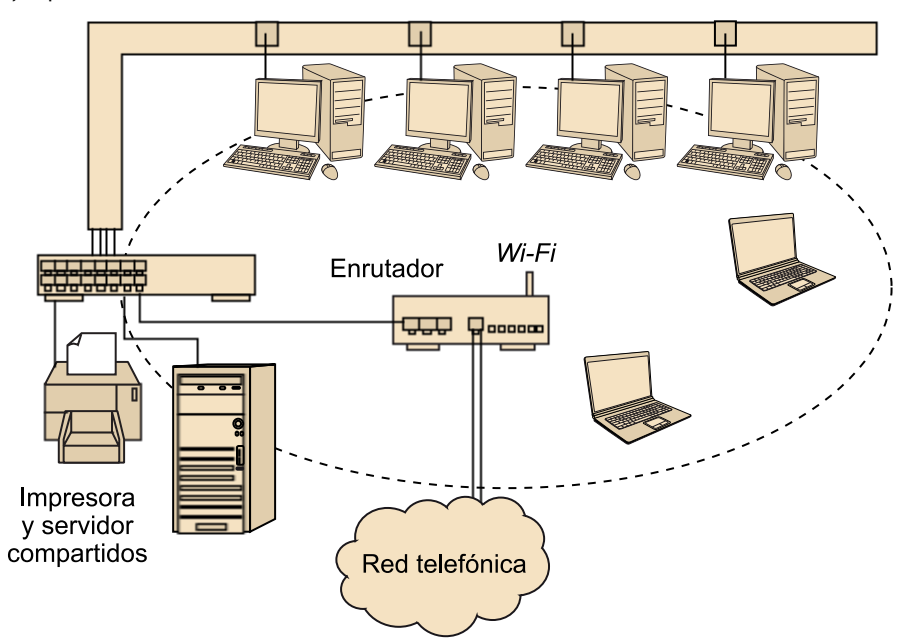

Las características de esta red son:

- Hay cuatro ordenadores de trabajo conectados a un conmutador Fast Ethernet. Cada ordenador dispone de un conector hembra RJ-45 que conecta con un cable trenzado de categoría 5 el ordenador con la roseta de la pared. A través de una canalización, el cable llega al conmutador.
- Hay un ordenador servidor que guarda los documentos de trabajo de los administrativos y administrativas. También está conectado a la red mediante el conmutador.
- Hay una impresora láser a color conectada a la red también por medio del conmutador Fast Ethernet.
- Los equipos comparten una conexión en Internet mediante un aparato que lo hace posible (*router*). Por una parte, este aparato está conectado al conmutador a través de un cable trenzado de categoría 5. Por otra, hay una conexión a la línea telefónica por medio de un cable de categoría 1 (sin trenzas) y un conector RJ-11.
- Este *router* incluye un punto de acceso que permite la conexión a la red inalámbrica. De esta manera, si se debe conectar algún ordenador más a la red, se puede utilizar esta conexión y no hay que prever un cableado nuevo.

#### **Ved también**

Los *routers* los describiremos en el subapartado 4.2.

## <span id="page-25-0"></span>**3.2.2. Una LAN corporativa**

En este segundo ejemplo que se muestra en la figura siguiente, describimos la red para un hospital y tres centros de asistencia primaria (CAP). El hospital y un CAP se encuentran en Tortosa; los otros dos CAP están en Móra d'Ebre y en Flix.

Ejemplo de una LAN Corporativa

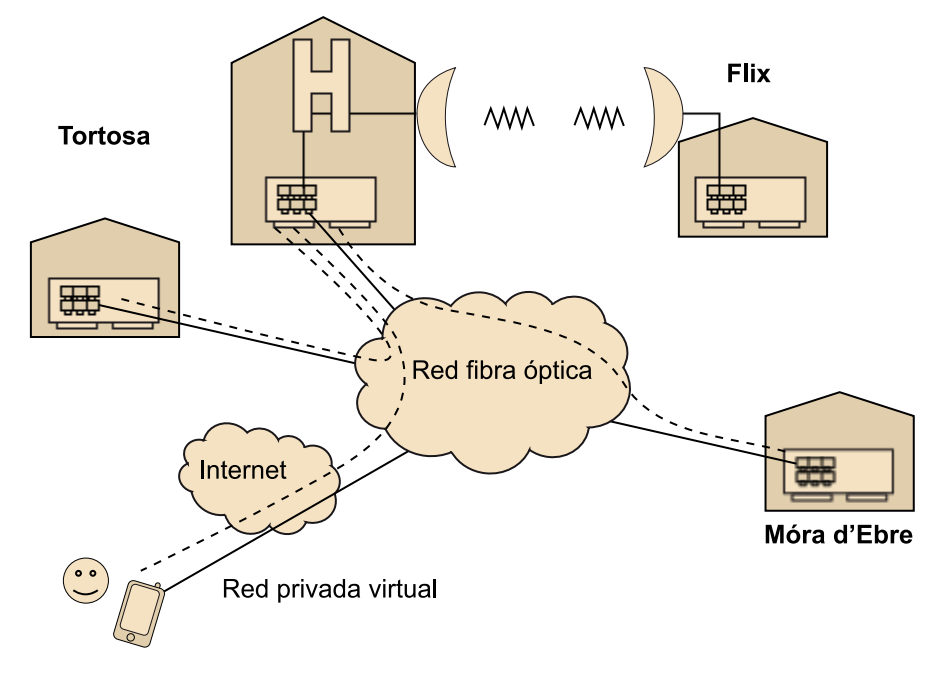

Vamos a ver cuáles son las características técnicas de las conexiones utilizadas:

- Los CAP de Tortosa y Móra d'Ebre se conectan al hospital mediante sendas conexiones Gigabit Ethernet. La operadora de telecomunicaciones les ofrece este servicio, que funciona gracias a la fibra óptica que tienen instalada por el territorio. La velocidad de conexión será, pues, de 1 Gbit/s.
- El CAP de Flix se conecta al hospital mediante un radio enlace que proporciona un ancho de banda de 500 Mbit/s.

Vamos a ver algunos de los servicios que se pueden desplegar en esta red. En cada centro existen diferentes tipos de trabajadores: médicos y enfermeras, administrativos, directivos y técnicos. Gracias al ancho de banda que interconecta los CAP con el hospital, los administrativos pueden trabajar contra un único servidor, ubicado en el hospital. De esta manera, pueden programar visitas y esta información estará centralizada en un único punto. Igualmente, los historiales médicos se encuentran digitalizados y ubicados en un único servidor central en el hospital. Desde cualquier CAP, los médicos pueden acceder a éste.

Finalmente, los médicos que hacen visitas domiciliarias pueden conectarse a la LAN desde Internet, utilizando una VPN.

#### **VLAN**

A la hora de gestionar los centenares de equipos de una LAN corporativa se suele utilizar la tecnología VLAN (del inglés *Virtual Local Area Network*). Esta tecnología permite gestionar máquinas geográficamente distantes como si estuvieran conectadas a un mismo conmutador.

## <span id="page-27-0"></span>**4. Internet**

A finales de los años sesenta, aparecen los primeros intentos de interconexión de redes. Fue el caso de la interconexión de universidades americanas con centros de investigación o gubernamentales. El desarrollo de estas ideas ha dado lugar a lo que hoy conocemos como Internet.

Internet es la **red de computadores global** que conecta mundialmente multitud de sistemas de información. Internet nos permite comunicarnos, buscar información y, desde hace un tiempo, desarrollar todo tipo de actividades sociales.

Los sistemas implementados para la interconexión de redes han pasado a ser un estándar incluso en el mundo de las LAN. Así pues, dentro de un entorno de oficina puede haber un servicio Internet (como una página web) de acceso restringido para los trabajadores.

En este apartado, además de ver un pequeño resumen de la evolución de Internet, estudiaremos cómo funcionan las tecnologías que hacen posible la interconexión de redes.

## **4.1. Evolución de Internet**

A continuación, para tomar conciencia de lo que ha supuesto Internet, vamos a ver un poco cuál ha sido su historia y evolución.

A finales de los años sesenta, la agencia norteamericana de proyectos avanzados de investigación ( $ARPA<sup>24</sup>$ ) subvencionó a cuatro universidades para que implementaran un sistema de interconexión. Esto resultó mediante la red AR-PANET, que conectó, el día 5 de diciembre de 1969, a las universidades de Stanford, Santa Barbara, Utah y California.

Internet empezó como un proyecto de investigación para interconectar sistemas y redes en un momento en el que no había estándares con respecto a conexiones y sistemas operativos.

Durante los años setenta, esta red fue incrementando el número de máquinas conectadas y se convirtió en el centro de creación de los sistemas y tecnologías que han hecho de Internet una realidad.

#### **Primera aparición de Internet**

En el año 1974, Vinton Cerf titula un RFC "Specification of Internet Transmission Control Protocol"; es la primera vez que aparece la palabra *Internet*.

(24)En inglés, *Advanced Research Projects Agency*.

<span id="page-28-0"></span>Durante los mismos años, se fueron desarrollando sistemas de interconexión llamados X.25 para poder interconectar servidores de diferentes organismos. Sin embargo, los aficionados a la informática podían usar diferentes tipos de servicios (como las BBS), utilizando el ordenador personal y un módem conectado a la línea telefónica a velocidades que hoy consideramos muy lentas.

## **Las BBS**

Los sistemas de tablón de anuncios o sistemas de carteleras (del inglés *Bulletin Board Systems*) eran sistemas residentes en ordenadores servidores en los que uno se podía conectar mediante la línea telefónica. Había servicios mantenidos por organismos oficiales, medios de comunicación, etc., e incluso servicios mantenidos por aficionados a la informática. Desde estos servicios se podía acceder a noticias, comprar entradas e incluso descargar software.

Durante los años ochenta, por todo el mundo se empezaron a implantar sistemas de interconexión de redes basados en la propuesta de Vinton Cerf, considerado uno de los padres de Internet, gracias a que sistemas diferentes podían interconectarse de manera simple, usando todo tipo de conexiones físicas (conexiones telefónicas, radio, satélite, etc.).

Las operadoras de comunicaciones empezaron a ofrecer servicios de conexión a la flamante "red de redes", a la vez que algunas aplicaciones ganaban popularidad, como las páginas web con hiperenlaces creadas por Tim Berners Lee en el año 1989. A mediados de los años noventa, cuando Internet era utilizada básicamente por la comunidad científica y por los aficionados y profesionales de las tecnologías de la información, se produce el estallido tanto de servidores como de número de usuarios, hasta llegar al gran público en general.

Actualmente, Internet es un "componente" esencial en cualquier ordenador personal, no sólo en un entorno de trabajo, sino también en casa, para el ocio y la comunicación.

## **4.2. La interconexión de redes**

La interconexión de redes que forma Internet se realiza mediante conexiones de gran ancho de banda, que funcionan sobre fibra óptica. El hecho de que los servicios ofrecidos en Internet sean accesibles desde todos los países implica que hay una conexión entre todos los países (es decir, todos los países están conectados a Internet).

Los servicios que ofrece Internet se basan, en general, en el modelo cliente-servidor que hemos visto anteriormente. Por lo tanto, hay servidores que ofrecen un servicio determinado (una página web, un gestor de correo electrónico, un servicio de vídeos, etc.) y clientes que se conectan a él.

**Ved también**

La web se verá en el módulo "La World Wide Web".

## <span id="page-29-0"></span>**4.2.1. Datagramas**

La información que nos llega de Internet recorre un camino, más o menos largo, que va desde el servidor que aloja el servicio hasta nuestro ordenador. Este camino está formado por diferentes enlaces punto a punto.

La información que se transmite por Internet se divide en **datagramas**. Por ejemplo, cuando recibimos un mensaje de correo electrónico en el fondo estamos recibiendo los diferentes datagramas o porciones que lo conforman. A fin de que los datagramas sepan qué camino deben recorrer para ir del servidor al cliente o viceversa, hay dos elementos clave: las direcciones IP y los *routers*. Estos conceptos se sitúan en el nivel 3 (red) del modelo OSI.

Un datagrama no se envía directamente sobre el medio, sino que siempre utilizará una tecnología de enlace subyacente. Por ejemplo, un datagrama se enviará entre dos máquinas conectadas a una misma LAN sobre una trama Ethernet.

## **4.2.2. Direcciones IP**

El uso de datagramas y la identificación de redes con direcciones IP da lugar al protocolo IP.

Una **direcciónIP** (del inglés *Internet Protocol*, protocolo de Internet) es un número que identifica una red de entre las muchas que forman parte de Internet. Una parte de este número llega a identificar un ordenador dentro de aquella red.

El formato de una dirección IP consta de 32 bits que se representan en cuatro grupos de 3 dígitos decimales separados por punto. Como los grupos son de 8 bits, los números decimales van del 0 al 255.

#### **Versión actual del protocolo IP**

La versión que se utiliza actualmente del protocolo IP es la versión 4, en la que se pueden identificar 2<sup>32</sup> ordenadores. Debido a la gran demanda de nuevas redes conectadas a Internet, se está implantando la versión 6 del protocolo, en la que las direcciones son de 128 bits. ¡En esta versión se podrán identificar 2<sup>128</sup> ordenadores!

#### **Ejemplo de dirección IP**

Un ejemplo de dirección IP es 85.32.69.117, que podría ser la dirección de un servicio Internet de correo electrónico. En este caso, el servidor se encuentra dentro de la red 85.32.69 y ese servidor en el que se ubica este servicio dentro de la red tendría el número 117.

Tras los números de las direcciones IP hay un grupo de implicaciones. A continuación, y sin ánimos de ser exhaustivos, veremos algunas de ellas:

#### **Ved también**

Recordad que hemos tratado el modelo OSI en el subapartado 1.3 de este módulo.

- <span id="page-30-0"></span>• La asignación de direcciones IP en redes está centralizada por el ICANN. No puede ser que cada red tenga una dirección IP definida arbitrariamente sin tener en cuenta una perspectiva global.
- Las direcciones IP siguen un modelo jerárquico: hay direcciones reservadas para las redes muy grandes, para las redes medianas y para las redes pequeñas. Redes grandes hay pocas, mientras que de las pequeñas existe un número muy grande.
- Hay un número de direcciones reservadas para redes privadas, como las que podemos tener en casa. Un ejemplo son las redes que empiezan por 192.168.

## **4.2.3.** *Routers*

La interconexión de redes se produce gracias a los *routers*. Éstos se conocen más por su nombre en inglés que por su traducción al español: encaminador.

Un *router* es un dispositivo de red que procesa datagramas. En función de la dirección IP de destino que indica el datagrama, y de acuerdo con una tabla de encaminamiento definida en el *router*, el datagrama saldrá por una de las salidas del *router*.

Por lo tanto, un *router* unirá varias redes, cada una con dirección IP diferente.

Los *routers* son elementos que ya habíamos mencionado anteriormente, en concreto en el ejemplo de la red para una pequeña oficina. En aquel caso se trataba de un *router* ADSL. Su misión era enviar a Internet las peticiones de las máquinas de la LAN y, al mismo tiempo, enviar a las máquinas de la LAN las respuestas a sus peticiones cuando llegaban de Internet. Los datagramas viajan de una red (la red privada LAN) a la otra (Internet) gracias al *router*.

Si el datagrama tiene un destino desconocido para el *router*, éste reenviará el datagrama hacia un *router* que puede estar situado incluso en otro país.

#### *Time to Live*

El *Time to Live* (en español, tiempo de vida) es una información que se incluye en el encabezamiento de los datagramas. Es un valor numérico, normalmente 256 o 128, que decrece cada vez que el datagrama pasa por un *router*. Cuando el valor llega a 0, se entiende que el datagrama tiene un destino inexistente y el *router* ya no lo reenviará. ¡De esta manera, se evita que datagramas con direcciones de destino erróneas estén dando vueltas por Internet eternamente!

#### **Ved también**

Recordad que hemos hablado del ICANN en el subapartado 1.2 de este módulo.

<span id="page-31-0"></span>Es evidente, pues, que los *routers* no conocen toda la estructura de Internet (es decir, la dirección IP de todas las redes que forman parte de ella). Es necesario, por lo tanto, una estructura jerárquica de Internet que explicaremos a continuación.

## **4.2.4. Estructura de Internet**

En este subapartado veremos, mediante un ejemplo, que se muestra en la figura siguiente, cómo se organiza Internet para permitir de una manera eficiente la comunicación desde nuestro ordenador cliente hasta un servidor ubicado en otro continente, por ejemplo de Reus a San Francisco. Esta comunicación se produce a partir de una serie de saltos entre redes.

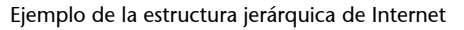

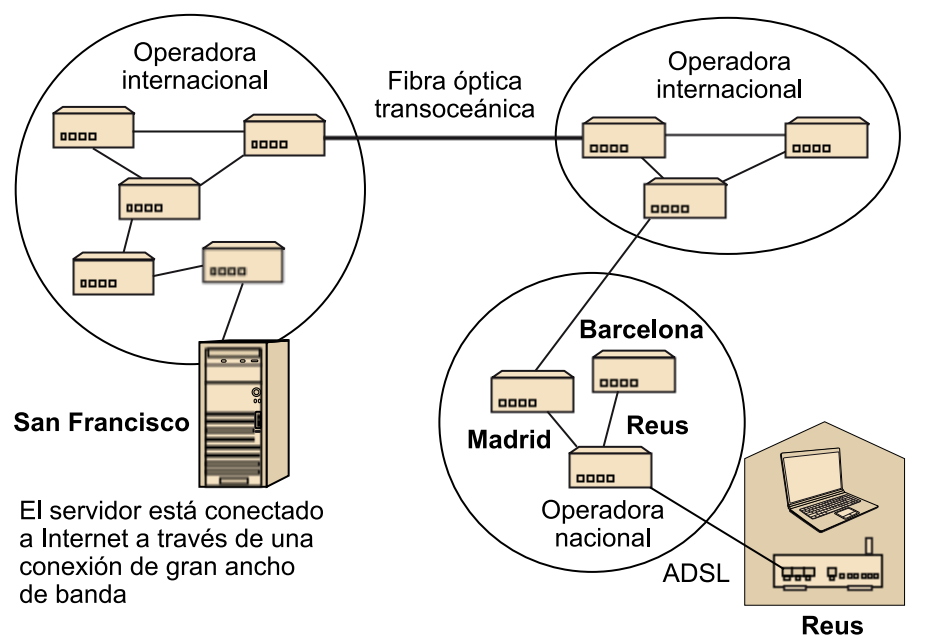

Un datagrama recorrerá un camino de red en red para ir de una IP de origen hacia una IP de destino. Cuando un datagrama sale de nuestro ordenador, va hacia la operadora de comunicaciones que nos da el acceso a Internet (llamada proveedor de servicios de Internet, ISP<sup>25</sup>). Para conectarnos a Internet, la operadora nos puede ofrecer varias tecnologías:

- La **conexión telefónica** ofrece velocidades bajas (como mucho 56 Kbit/s) y en modo analógico. Eso implica que la conexión es propensa a sufrir interferencias y errores. La conexión telefónica también puede funcionar sobre líneas telefónicas digitales XDSI.
- El **ADSL**, que ya hemos apuntado anteriormente, ofrece sobre la línea telefónica velocidades de bajada de información considerablemente elevadas (entre 1 y 20 Mbit/s). Podemos utilizar la línea para llamadas a la vez que utilizamos Internet.

(25)En inglés, *Internet service provider.*

- El **cable** es una tecnología que funciona en muchas áreas metropolitanas. Por el mismo cable llegan el teléfono, la televisión e Internet. Las velocidades proporcionadas son similares a las de ADSL.
- La conexión inalámbrica, habitual en entornos rurales, permite conexiones a Internet sin la necesidad de hacer llegar cableado a pueblos apartados de las grandes centrales telefónicas digitales. Las conexiones por medio de teléfonos móviles también formarían parte de este grupo.

#### **El triple** *play*

El triple *play* se define como la terna de servicios que una operadora de comunicaciones puede ofrecer mediante una única conexión. Por ejemplo, usar la línea telefónica para llamadas, Internet (con ADSL) y televisión (televisión IP sobre ADSL).

Si estamos conectados a la operadora mediante un *router*, el datagrama se enviará desde el ordenador hacia éste utilizando la LAN (por lo tanto, se enviará sobre una trama). Una vez en el *router*, se utilizará la tecnología que nos proporcione la operadora, por ejemplo ADSL. Las diferentes tecnologías de nivel de enlace implican que el datagrama debe viajar sobre diferentes tipos de paquetes a lo largo de su recorrido.

Ya sea con ADSL, cable, llamada telefónica, etc., el datagrama llegará a la central de la operadora de comunicaciones. Una vez en Reus, otro *router* verá, gracias a la IP de destino, que el datagrama no está destinado a ninguna de las centrales del Estado. Por lo tanto, el *router* lo enviará hacia un nodo situado, por ejemplo, en Madrid.

En este nodo, un *router* verá que el datagrama va destinado a una red internacional. Por lo tanto, lo enviará hacia un nodo situado, por ejemplo, en París. Una vez en París, el *router* verá que la dirección IP del datagrama corresponde a una red ubicada en Estados Unidos, etc. Durante el tráfico por las diferentes operadoras, el datagrama viaja por conexiones de fibra óptica de muy alta velocidad.

Con este ejemplo, y, refiriéndonos de nuevo a la figura anterior, vemos que hay una clara jerarquización de Internet. La operadora que nos conecta a Internet sólo cuenta con una conexión hacia el extranjero. La operadora situada en París podría tener nodos en los Estados Unidos, Japón y África. Es evidente que esta operadora es de un nivel jerárquico superior que la que nos da conexión mediante la ADSL.

Además, hay algunos conceptos un tanto más complejos que a continuación apuntaremos. En primer lugar, las operadoras de Internet de nivel bajo tienen más de una conexión hacia operadoras internacionales. Así, si una conexión cayera (por ejemplo, a causa de unas obras que cortaran la canalización de fibra), la información de la operadora tendría un camino alternativo para ir hacia operadoras internacionales.

Otro aspecto importante son los puntos neutros. Varias operadoras de nivel bajo están conectadas entre ellas mediante los puntos neutros, *routers* que permiten que el tráfico generado por ordenadores geográficamente próximos, pero con ISP diferentes, no deba conducirse siempre por medio de una operadora internacional.

En el ejemplo de la figura siguiente, si desaparece el punto neutro y el ordenador A, situado en el número 198 de la Gran Vía de Barcelona, se debe comunicar con el ordenador B, situado en el edificio de al lado, los datagramas deberán pasar por París. Sus proveedores de Internet son diferentes, con lo que si se deben intercambiar información, lo harán a nivel de un ISP internacional.

Punto neutro entre ISP próximos

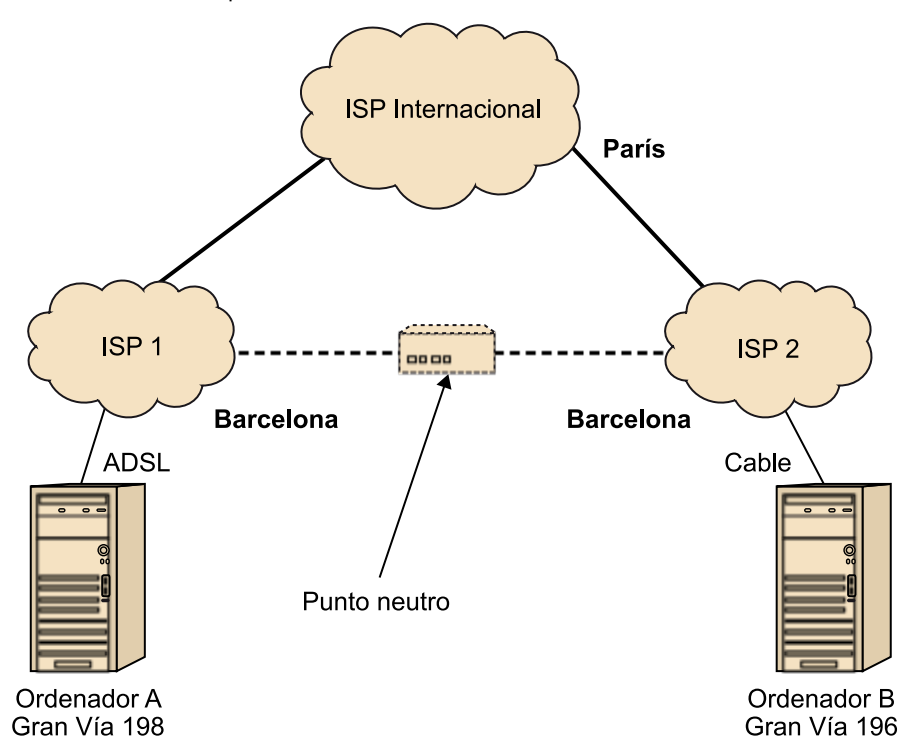

Los sistemas estándar de encaminamiento que siguen los *routers* que hay en Internet provocan que estos últimos envíen los datagramas teniendo en cuenta una serie de parámetros (como el estado del tráfico de datagramas en las redes vecinas), y no sólo la dirección IP de destino.

Actualmente la red que da soporte a Internet es, pues, un embrollo de conexiones de fibra óptica (canalizaciones con centenares y miles de cables) interconectadas por *routers*. La simplicidad de los protocolos de encaminamiento que dan soporte, la amplia aceptación de IP como medio de transporte de aplicaciones telemáticas y el estallido del uso habitual y universal de Internet presagian una larga vida a esta manera de transmitir información.

## <span id="page-34-0"></span>**4.3. El transporte de la información**

Hemos visto cómo la información es capaz de ir de una punta a la otra de mundo. Sin embargo, a la hora de transportar la información hay un par de cuestiones que debemos tener presentes:

- Los datagramas ¿pueden recorrer caminos diferentes para ir de un mismo origen a un mismo destino, por ejemplo, de Reus a Japón?
- Una vez que un datagrama llega al ordenador, ¿cómo sabe si debe ir hacia el programa gestor de correo electrónico o hacia el programa de mensajería instantánea?

A lo largo de este subapartado iremos respondiendo a estas preguntas.

## **4.3.1. El protocolo TCP**

Los mensajes que se transmiten por medio de Internet pueden ser cortos (por ejemplo, un "Ok" enviado mediante un programa de mensajería instantánea) o largos (como una canción en formato MP3). En este último caso, el mensaje se deberá dividir en varios datagramas.

Dada la naturaleza de los protocolos de encaminamiento utilizados en Internet, se puede dar el caso de que los datagramas sigan **caminos diferentes** a pesar de que origen y destino sean idénticos, en función del momento. También puede suceder que algunos datagramas se **pierdan**. Por lo tanto, cuando se diseñaron los protocolos que darían lugar a Internet, se pensó en un sistema que controlara que la información llegue a destino completa y ordenada.

El **protocolo de transporte**  $TCP^{26}$  es el encargado de dividir la información en datagramas y garantizar que el receptor de la información los reciba todos.

Esto se consigue mediante confirmaciones (como habíamos visto antes en este mismo módulo, para el caso del envío de tramas en conexiones punto a punto): el emisor envía un datagrama y, si en un tiempo determinado no ha recibido confirmación, lo reenviará de nuevo. En el destino, se **eliminarán** los posibles datagramas repetidos (que se habrían enviado más de una vez por problemas con la confirmación) y se ordenará la información antes de pasarla al programa que la necesita. Los protocolos TCP y UDP se sitúan en el nivel 4 (transporte) del OSI.

## **El UDP**

El UDP<sup>27</sup> simplemente añade al datagrama la información sobre los puertos de envío. Por lo tanto, está pensado para servicios de Internet que se basan en envío de mensajes cortos. A diferencia del TCP, el UDP no garantiza que este mensaje corto se entregue;

#### **Protocolo TCP**

El transporte de la información en Internet se fundamenta, pues, en los protocolos TCP y IP.

(26)En inglés, *Transmission Control Protocol.*

(27)En inglés, *User Datagrama Protocol.*

<span id="page-35-0"></span>el UDP se suele utilizar para servicios tolerantes a la pérdida de datagramas, como la televisión por Internet.

## **4.3.2. Los puertos**

A fin de que el ordenador de destino sepa qué programa está esperando un determinado datagrama, se utilizan los números de puerto. Cada programa utilizará uno o varios números de puerto, y así el ordenador, en función del puerto de destino que contenga el paquete, sabe qué programa lo necesita.

El puerto es un número que va del 0 al 65.535. Los primeros 1.024 puertos están asignados a servicios concretos. Por ejemplo, el servicio web utiliza el puerto 80, el correo electrónico utiliza el 25 y el 110, etc. De entre los puertos restantes los hay que tienen su asignación más o menos oficializada, lo que resulta en que algunos puertos están asignados a diferentes servicios y aplicaciones. Según vemos en la figura siguiente, la máquina Cliente, con IP 80.34.23.198, está recibiendo información desde dos servicios ubicados en dos IP distintas. Los datagramas llegan al programa correcto, ya que el Cliente sabe por qué número de puerto destino está recibiendo cada uno.

**Enlace recomendado**

Podéis consultar la asignación de puertos a diferentes servicios de Internet en la web de [Internet Assigned](http://www.iana.org/assignments/port-numbers) [Numbers Authority](http://www.iana.org/assignments/port-numbers) (IANA).

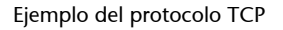

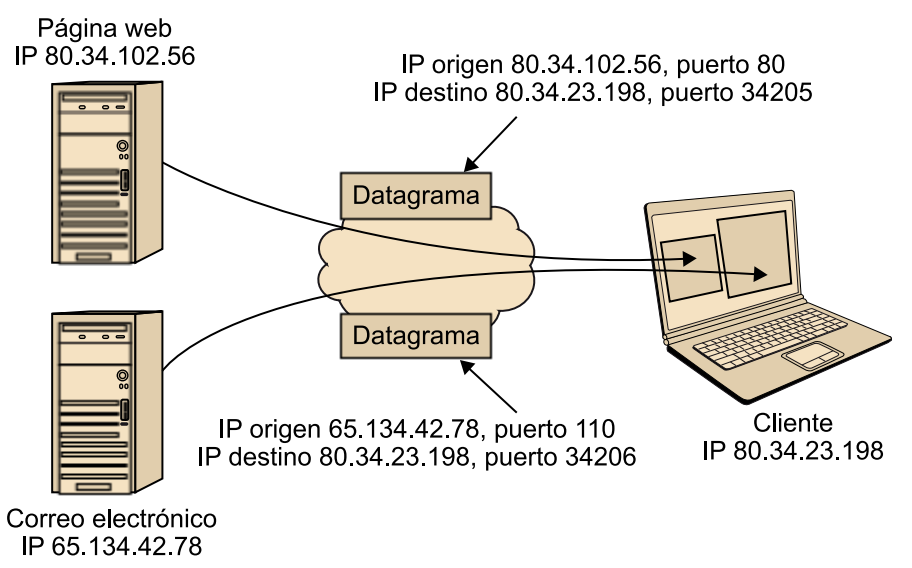

## **4.3.3. El empaquetado**

Hasta ahora hemos hablado de tramas (en referencia a cómo se envía la información de un punto a otro punto) y de datagramas. Hemos visto que TCP se encarga de segmentar el mensaje que se debe enviar y crear varios datagramas. Un datagrama, por lo tanto, contiene la información que se ha de enviar de una red a otra. Hemos dicho que cuando se transmita el datagrama, se hará sobre una tecnología del nivel de enlace del OSI y, por lo tanto, lo hará empaquetado dentro de una trama. Así pues, un mensaje que se transmite usando el protocolo IP sobre una red Ethernet:

• Estará dividido en varios datagramas.

- <span id="page-36-0"></span>• Cada datagrama contendrá información TCP (por ejemplo, el puerto de destino).
- Cada datagrama contendrá información IP (como las direcciones IP origen y destino).
- Cada datagrama irá dentro de una trama Ethernet, que contendrá la información que hemos apuntado en el subapartado 2.2.

Al final del módulo veremos un ejemplo recopilando todos los conceptos.

## **4.4. Los nombres de dominio**

Hemos visto que para especificar el destino de la información utilizamos las direcciones IP. A los humanos nos resulta más fácil utilizar nombres que números a la hora de identificar cosas. Por lo tanto, para facilitar el uso de Internet, se diseñó un sistema para relacionar direcciones IP con nombres que podemos recordar fácilmente (nombres de dominio que identifican al servicio).

Con el objetivo de facilitar el uso de Internet, el **serviciodenombresde dominio** (en inglés, *Domain Name Service*, DNS) permite asociar nombres con direcciones IP.

A continuación, vamos a ver cómo funciona este sistema. Un nombre de dominio tiene una manera establecida: una serie de nombres separados por punto. Y también hay una jerarquía establecida: cuanto más a la derecha, más importancia tendrá el nombre en la jerarquía.

Por ejemplo, en el dominio www.uoc.edu el nombre con más importancia es .edu. El nombre de más a la derecha se llama **dominiodeprimernivel**. Los dominios de primer nivel están regulados internacionalmente y algunos de ellos están reservados para usos determinados.

#### **Ejemplos de dominios de primer nivel**

Algunos ejemplos de dominios de primer nivel son:

- Dominios geográficos, que identifican países. Por ejemplo .es (España) .fr (Francia), .uk (Reino Unido), etc.
- Otros dominios como .edu (para organismos educacionales), .com (para servicios comerciales), .museum (para museos), etc.

De cada dominio de primer nivel, existe una entidad gestora del dominio que asignará los nombres de este dominio de primer nivel. Así pues, si queremos registrar un nombre de dominio para un servicio de Internet, necesitaremos dirigirnos a la entidad en cuestión. Volviendo al ejemplo de www.uoc.edu, la UOC tuvo que registrar el nombre uoc en la entidad que gestiona los dominios de alto nivel .edu. Paralelamente, la UOC se convierte en entidad gestora

## **Enlace recomendado**

Podéis consultar los dominios de primer nivel en la web de [Internet Assigned](http://www.iana.org/domains/root/db/) [Numbers Authority](http://www.iana.org/domains/root/db/) (IANA). del dominio uoc.edu y, en consecuencia, puede definir varios nombres dentro de su nivel, por ejemplo, www.uoc.edu, correo.uoc.edu, cv.uoc.edu, materiales.uoc.edu, etc.

El funcionamiento del DNS en los ordenadores es muy sencillo y lo encontramos ilustrado en la figura siguiente. Cuando queremos acceder a un servicio web, por ejemplo www.uoc.edu, nuestro navegador realiza una consulta a un servicio DNS (mensaje 1 de la figura). Cada ordenador conectado a Internet necesita saber cuál es su servidor DNS, es decir, a qué dirección IP debe consultar para saber la correspondencia entre nombre de dominio y dirección IP. Esto se hace de manera totalmente transparente a los usuarios, de modo que no somos conscientes de que se están realizando estas consultas. Una vez recibamos la respuesta desde el servicio DNS (mensaje 2 de la figura), el ordenador Cliente lleva a cabo una petición al servicio web y abre una conexión en la IP que le ha indicado el servicio DNS (mensaje 3 de la figura).

Funcionamiento del DNS

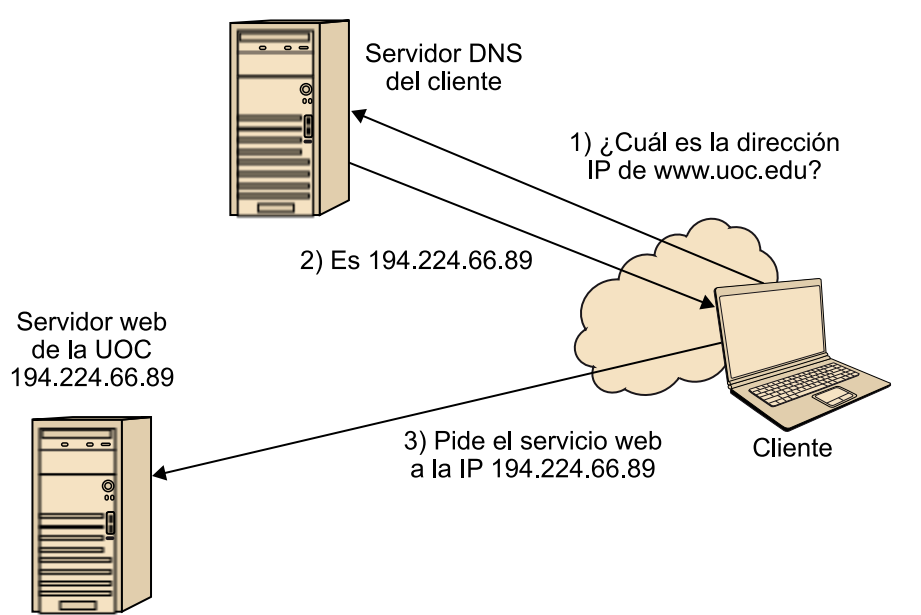

El procedimiento para llevar a cabo los servicios DNS para conocer todas las correspondencias entre nombres de dominio y direcciones IP es algo complejo. Por lo tanto, está fuera del alcance de estos materiales. En esencia, sin embargo, diremos que la estructura en niveles de los nombres de dominio lo hace posible de una manera eficiente.

## <span id="page-38-0"></span>**5. El correo electrónico**

En este apartado, daremos un ejemplo de todo lo que hemos visto anteriormente mediante el estudio de uno de los servicios de Internet más populares: el correo electrónico o *e-mail*.

El objetivo del **correo** electrónico es el envío y recepción de mensajes de información textual que, adicionalmente, pueden incluir documentos e información multimedia.

## **El SPAM**

Gran parte de los mensajes de correo electrónico que se mueven por Internet son SPAM o correo basura. Dentro de este concepto, hay diferentes tipos de mensaje, desde anuncios hasta mensajes falsos. El uso del nombre de esta marca de carne enlatada para designar los molestos correos viene de un *sketch* de los Monty Phyton.

La gestión del correo electrónico puede hacerse o bien desde software instalado en el ordenador (como el Mozilla Thunderbird), o bien desde páginas web, como es el caso del correo web de la UOC.

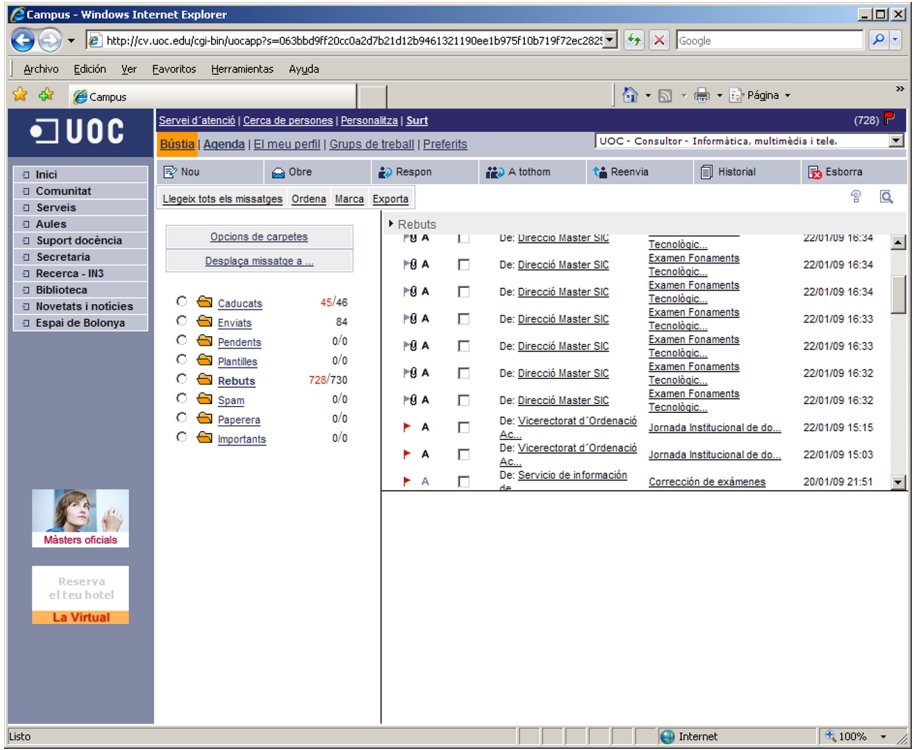

Gestor de correo electrónico del campus de la UOC

En ambos casos, la aplicación permite la redacción, la lectura y la organización de los mensajes en carpetas, así como la gestión de direcciones de correo.

<span id="page-39-0"></span>Sea por el medio de gestión que sea, los protocolos sobre los que funciona el correo electrónico son los mismos. Estos protocolos (y todos los que se utilizan en Internet) son usados por todo el mundo, de manera que es posible enviar correos electrónicos a destinatarios de cualquier país.

En primer lugar, veremos las bases de este servicio y después pasaremos a detallar cómo se envía un correo electrónico mediante Internet.

## **5.1. Direcciones y mensajes**

El correo electrónico permite el envío de un mensaje a uno o varios destinatarios. Estos destinatarios están identificados por una dirección de correo con el formato siguiente:

usuario@dominio

#### **Ejemplo de dirección de correo**

mfernandez@uoc.edu hace referencia a un usuario determinado del servicio de correo electrónico del dominio uoc.edu, atribuible, pues, a la Universitat Oberta de Catalunya. Notad que podría haber una dirección mfernandez@webnetworks.net que no hiciera referencia a la misma persona.

El mensaje de correo electrónico es un **mensajedetexto**, formado por caracteres ASCII. Acto seguido, ponemos un ejemplo de correo electrónico, que comentaremos a continuación (se han omitido informaciones poco relevantes y se han numerado las líneas para facilitar su comentario):

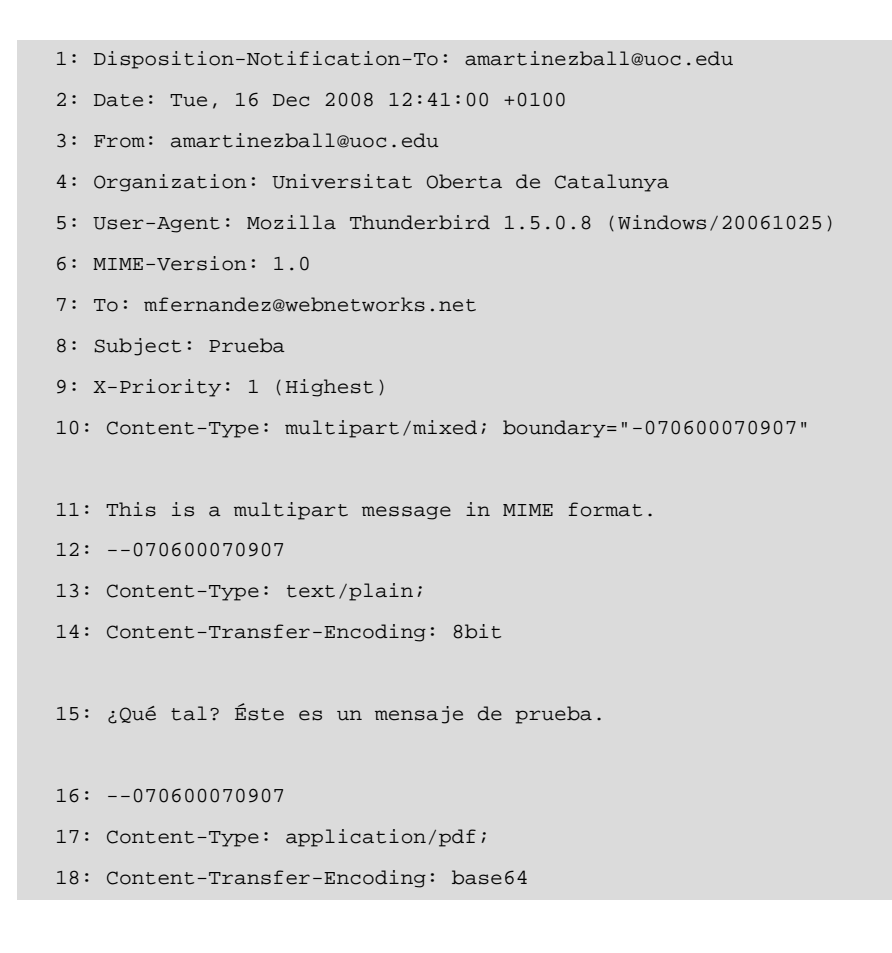

#### **Usuarios de correo electrónico**

Dentro de un mismo dominio, no puede haber usuarios de correo electrónico con el mismo nombre.

#### **Ved también**

Recordad que hemos visto el código ASCII en el módulo "Aspectos tecnológicos de los sistemas informáticos".

- 19: filename="documento.pdf"
- 20: OQo+PgpzdHJlYW0KeJy1WMty2kgU3fMVd+e4yhHdeiFmR4B4qP ...

Un mensaje de correo electrónico consta de diferentes partes: el **encabeza**miento, el cuerpo y los elementos adjuntos al correo electrónico.

El encabezamiento del mensaje del código anterior está formado por las siguientes líneas:

- Una línea para especificar que se pedirá al receptor que envíe una confirmación de lectura (línea 1, Disposition-Notification-To)
- La fecha de envío del mensaje (línea 2, Date)
- El destinatario (línea 7, To) y el remitente (línea 3, From) del mensaje. Un mensaje puede tener más de un destinatario. Más adelante haremos referencia a lo que esto implica.
- El programa que se utiliza para enviar el correo electrónico (línea 5, User-Agent) En este caso el *Mozilla Thunderbird* bajo el sistema operativo Windows.
- La prioridad del mensaje (línea 9, X-Priority). Esta prioridad máxima (con el valor 1 Highest) se deberá hacer notar al receptor del mensaje; para ello, sencillamente, se marcará de un color intenso o tendrá un icono con una exclamación, etc. Una prioridad elevada no implica que el mensaje se envíe más rápido que los otros.
- El asunto del mensaje (línea 8, Subject). Éste contiene una palabra o pequeña frase elegidas por quien escribe el mensaje, para dar una idea de cuál es su contenido.

El mensaje de ejemplo contiene un adjunto, un fichero PDF llamado documento.pdf. Vamos a ver cómo se gestiona la adjunción de ficheros con el correo electrónico.

Los mensajes fueron diseñados para comunicar tan sólo texto. Cuando surgió la necesidad de enviar ficheros como imágenes o documentos anexos, se diseñó un sistema llamado Extensiones Multipropósito para el Correo de Internet<sup>28</sup> (MIME). Si revisamos el ejemplo, entenderemos cómo funciona el sistema MIME:

• La línea 10 indica que el mensaje es **multiparte**, es decir, que está formado por varias partes (en este caso, el cuerpo y un fichero adjunto). Se define una **frontera**<sup>29</sup> que delimitará las diferentes partes de las que consta un mensaje. Se trata de un contenido de texto, los caracteres de frontera, que se elige de manera que no aparezca dentro del contenido del propio adjunto, ya que si no, se encontraría una frontera en medio de la información del adjunto y se produciría un error. La línea 11 indica de nuevo que el mensaje es multiparte.

(28)En inglés, *Multipurpose Internet Mail Extensions.*

(29)En inglés, *boundary*.

- <span id="page-41-0"></span>• La línea 12 contiene la frontera que indica que empieza una de las partes del mensaje. La codificación es de 8 bits por carácter.
- La línea 16 marca el inicio de un nuevo contenido, en este caso, un fichero PDF que lleva por nombre documento.pdf. El fichero está codificado en base64, que es un sistema que permite representar los bytes que forman este fichero mediante caracteres de texto (recordad que son los únicos utilizables en el correo electrónico).

## **5.2. Envío de correos**

Una vez que hemos visto cuál es la estructura de la información que se envía en un correo electrónico, vamos a ver las bases del envío de correo.

Siguiendo con el ejemplo, el usuario amartinezball@uoc.edu quiere enviar un mensaje a mfernandez@webnetworks.net.

Para enviar correos electrónicos se utiliza un servicio llamado Protocolo Sencillo de Transferencia de Correo<sup>30</sup> (SMTP) que está en el nivel 7 ( de aplicación) del OSI. Veamos cómo funcionaría con el ejemplo:

- Hay dos servidores SMTP que toman parte de la transmisión del correo: el servidor ubicado en el dominio uoc.edu y el servidor ubicado en webnetworks.net.
- El software gestor del remitente del mensaje contacta con el servidor SMTP del dominio uoc.edu a través de la IP correspondiente a este servidor. Con una serie de mensajes, siguiendo el protocolo SMTP, el correo se transferirá desde el ordenador en el que se ejecuta el software gestor hasta el servidor de correo de la UOC.
- Una vez el mensaje esté allí, el servicio SMTP de la UOC contactará con el servicio SMTP de Webnetworks. Primero hará una consulta al servicio DNS para saber en qué dirección IP se encuentra ubicado el dominio webnetworks.net. Si no existiera este servicio, el servidor enviaría un mensaje de correo electrónico a amartinezball@uoc.edu, notificando el error.
- Si la conexión se acepta por parte de Webnetworks, el servicio SMTP de la UOC transferirá el mensaje hacia su homólogo.
- El servicio SMTP de Webnetworks guardará el mensaje en su disco, dentro de una carpeta para el usuario mfernandez, de manera que esté disponible para cuando el usuario quiera mirar si tiene correo.

(30)En inglés, *Simple Mail Transfer Protocol.*

<span id="page-42-0"></span>Ya hemos visto que el envío del correo electrónico es bastante sencillo. Como complemento, podemos ver qué sucede en una serie de escenarios concretos.

- Por ejemplo, podría pasar que el usuario amartinezball@uoc.edu envíe un mensaje al usuario jcastell@uoc.edu. En este caso, al pertenecer los dos usuarios al mismo dominio, el servidor ubicado en la UOC guardará directamente el mensaje en la carpeta del disco destinada al usuario jcastell.
- Si el mensaje se envía a múltiples destinatarios pertenecientes al dominio UOC, el servidor SMTP de la UOC hará las diferentes copias.
- Si el mensaje se envía a múltiples destinatarios, cada uno perteneciente a dominios diferentes, el servidor SMTP hará las conexiones con los servicios SMTP de los distintos dominios a los que pertenezcan los destinatarios.

El envío de mensajes mediante SMTP se realiza a través de un protocolo que consiste en una serie de mensajes estándar. Estos mensajes permiten establecer un diálogo SMTP entre el emisor y el receptor para poder enviar los correos. Para consultar el correo electrónico, se utiliza otro protocolo que también define un diálogo. Profundizaremos en ello a continuación.

## **5.3. Lectura de un correo electrónico**

Con el fin de ejemplarizar cómo se relacionan algunos de los conceptos vistos en este módulo, veremos cómo se produce la lectura de un correo electrónico por parte del usuario. Supondremos que el usuario mfernandez utiliza un software gestor de correo electrónico (y no un servicio basado en la web).

Este software utilizará el protocolo oficina de correos (versión) 3<sup>31</sup> (POP3) para facilitar al usuario la lectura de mensajes que tiene almacenados en el servidor de correo del dominio Webnetworks. Este protocolo también está en el nivel de aplicación del OSI.

A continuación, damos un ejemplo del funcionamiento de POP3 a fin de que el usuario mfernandez lea el correo que le ha enviado amartinezball:

- El usuario mfernandez establecerá una conexión TCP en el puerto 110 de su servidor de correo electrónico. Iniciará un diálogo siguiendo el protocolo POP3: enviará el mensaje user mfernandez al servidor POP3 del dominio Webnetworks y el POP3 le contestará OK.
- Una vez que el usuario se ha identificado, es necesario que éste se valide con una contraseña. Así pues, el usuario envía el mensaje pass secret. El POP3 le dirá OK si la contraseña es correcta. En caso contrario, le dará un mensaje de error.

(31)En inglés, *Post Office 3.*

- El usuario envía el mensaje list para saber cuántos mensajes hay. El POP3 le contestará, por ejemplo, 1 732, 2 514, indicando que hay dos mensajes: el primero de 732 bytes de tamaño y el segundo, de 514.
- Si el usuario quiere descargar el mensaje 1, enviará al servicio POP3 el mensaje retr 1. La respuesta será el propio mensaje de correo, es decir, un texto con el formato que hemos visto en la sección anterior.
- Si el usuario quiere borrar el mensaje del servidor, ya que ya lo ha leído, enviará al servicio POP3 el mensaje dele 1.

Normalmente, el software gestor de correo irá pidiendo todos los mensajes al servicio POP3. Por defecto, este software borrará del servidor los mensajes que ya se ha descargado, aunque eso es opcional (si no se quisiera, después del retr no habría un dele).

Según lo que hemos visto durante este módulo, completamos el ejemplo con la figura siguiente, en la que supondremos que el usuario se conecta a Internet mediante una LAN Ethernet y un *router* ADSL.

Lectura del correo electrónico mediante el protocolo POP3

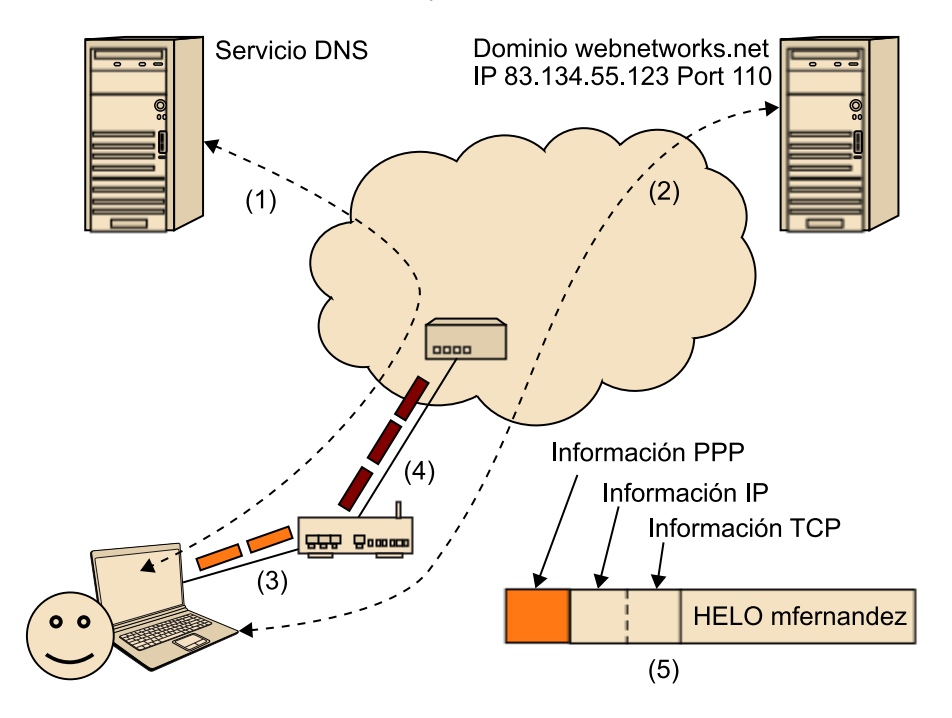

En la figura anterior, se puede ver lo siguiente:

**1)** Para saber la dirección IP en la que está ubicado el servidor de correo, se hará previamente una consulta DNS sobre el nombre de dominio webnetworks.net.

**2)** El POP3 enviará sus mensajes sobre una conexión TCP que se establecerá entre un puerto de la máquina de origen y el puerto 110 de la máquina de destino ubicada en la IP indicada por el servicio DNS.

**3)** En general, la conexión TCP dividirá los mensajes que envíe POP3 en varios datagramas: esto será en caso de enviar mensajes grandes, que necesitan diferentes datagramas. Éstos se enviarán mediante diferentes tecnologías de enlace implicando, por lo tanto, diferentes tipos de paquete. Por ejemplo, desde el ordenador en el que se lee el correo hasta el *router* se utilizarán paquetes Ethernet.

**4)** Desde el *router* hasta la central de la operadora de comunicaciones, se usará el protocolo PPP sobre el medio ADSL en la línea telefónica. Dentro de la red de la operadora se utilizará la fibra óptica, etc.

**5)** Como hemos visto en el subapartado 4.3 de este módulo, cada paquete empezará con la información de nivel de enlace (por ejemplo, el indicador de inicio de trama, la longitud de la trama, etc.). Dentro contendrá el datagrama y, por lo tanto, también se añadirá información sobre el protocolo IP, como la dirección IP de destino. El datagrama transportará información del TCP, por ejemplo, el puerto de destino. Finalmente, aparecerá el mensaje (o trozo del mensaje en el caso de que éste se haya tenido que fragmentar) correspondiente al POP3.

Finalmente, podemos relacionar los protocolos que han aparecido en este ejemplo con los siete niveles OSI: el protocolo POP3 lo ubicamos en el nivel de aplicación. El TCP lo situamos al nivel de transporte y el IP, al nivel de red. Los protocolos PPP y Ethernet corresponden al nivel de enlace, y conceptos como el ADSL y los protocolos de la red de la operadora que funcionan sobre fibra óptica los situaríamos a caballo entre el nivel físico y el nivel de enlace.

#### **Protocolo punto a punto**

Los *Point-to-Point Protocol* (PPP) son un sistema de envío de paquetes muy utilizado en conexiones precisamente punto a punto.

## <span id="page-45-0"></span>**Resumen**

En este módulo, hemos estudiado los aspectos tecnológicos que fundamentan las redes de computadores. También hemos analizado cuál es el funcionamiento de Internet y hemos visto un ejemplo concreto de servicio de Internet: el correo electrónico.

En primer lugar, hemos estudiado los diferentes tipos de redes de computadores, según su tamaño y la manera en la que se transmite la información. También hemos presentado a los principales organismos que están relacionados con la estandarización de Internet y las tecnologías de las redes.

En segundo lugar, hemos visto cómo se envía la información, es decir, ceros y unos, a través de un medio físico. Hemos descrito cómo se envía un paquete entre dos ordenadores en una conexión punto a punto y hemos descrito cómo varias transmisiones de información pueden compartir el medio.

Hemos descrito la funcionalidad de las redes de área local, tanto las basadas en tecnología Ethernet como las redes inalámbricas. También hemos apuntado la tendencia de hacer grandes redes corporativas mediante tecnologías de redes de gran alcance. Hemos puesto varios ejemplos para ilustrar su uso.

Hemos dedicado buena parte del módulo a hablar de Internet. Hemos visto que la información se transmite mediante varias redes, cada una de ellas utilizando su propia tecnología de enlace. La información se transmite en datagramas, que son gestionados por el protocolo TCP. Gracias a las direcciones IP y a los *routers*, los datagramas llegan a su destino. Hemos visto que Internet está formado por miles de enlaces punto a punto organizados de manera jerárquica, para conseguir de manera sencilla que se pueda transmitir información por todo el planeta. Finalmente, hemos visto que gracias a los nombres de dominio podemos utilizar los servicios de Internet sin la necesidad de recordar las direcciones IP en la que se ubican.

Finalmente, hemos estudiado el servicio de correo electrónico, lo que nos ha servido para revisar algunos de los conceptos vistos a lo largo del módulo. En concreto, hemos visto cómo es un correo electrónico, cómo se lleva a cabo su envío y cómo se lee desde el software gestor.

## <span id="page-46-0"></span>**Actividades**

**1.** Averiguad cuáles son las direcciones IP y MAC que tiene vuestro ordenador. Por ejemplo, si estáis en un sistema Windows, podéis abrir un terminal (por medio de Inicia/Ejecuta y la introducción de cmd). Una vez dentro del terminal, ejecutad ipconfig /all.

**2.** Si tenéis una pequeña red de computadores en casa o en el trabajo, dibujad un pequeño esquema que la represente. Identificad los elementos que hemos estudiado en este módulo (*router*, punto de acceso, RJ-45, etc.).

**3.** En la web de la Internet Assigned Numbers Authority (IANA) encontraréis información sobre los finales de los nombres de dominio (.se, .edu, etc.). Buscad entre la información que contiene y decid a qué corresponde el dominio "tv". Dad el nombre a tres dominios "esponsorizados" y decid a qué hacen referencia.

**4.** ¿Qué sistema de conexión a Internet utilizáis? Id a la web de [Internautas.org](http://www.internautas.org) y, utilizando sus herramientas, decid vuestra velocidad de subida y de bajada. Indicad también cuál es vuestra IP según este servicio. En principio, el valor debería ser diferente: la máquina desde la que os conectáis tiene una dirección IP privada. La dirección que os da el servicio se corresponde con vuestro *router*, y es la dirección que identifica vuestra red.

## **Ejercicios de autoevaluación**

**1.** La empresa en la que trabajáis dispone de tres naves separadas por un centenar de metros. Resulta que todos trabajáis con un servidor ubicado en el edificio principal y que, en los tres edificios, hay una LAN. Justificad cuál de las tecnologías estudiadas en el módulo sería más adecuada para unir las tres LAN en una red corporativa que permita trabajar con el servidor.

**2.** Diferenciad el par trenzado de la fibra óptica como medio físico de transmisión de información.

**3.** Con el ADSL, ¿cómo es posible que se transmita al mismo tiempo y por un solo cable la conversación telefónica, la información que llega de Internet y la información que va a Internet?

**4.** En una pequeña LAN conectada a Internet hemos visto que un *router* ADSL, ¿cómo se puede compartir la conexión a Internet entre los ordenadores conectados a la LAN?

**5.** En casa tenéis un despacho en el que disponéis de un ordenador y una conexión a Internet con ADSL. Decid qué haríais si queréis poner un ordenador en otra habitación y un disco duro multimedia en la sala de estar y conectarlo todo a la LAN.

**6.** Una fotografía JPEG de 3.096 bytes se descarga de Internet. Suponiendo que estamos conectados a Internet con una red Ethernet, y que el tamaño máximo de las tramas es de 1.500 bytes, decid cuántas tramas serán necesarias para llevar esta fotografía y dibujadlas. Tened presente que la información suplementaria que añade Ethernet son 46 bytes, la que añade IP son 20 bytes y la que añade TCP son 24 bytes.

**7.** Explicad cómo se consigue que un datagrama que entra en vuestro ordenador sepa si debe ir dirigido hacia el programa gestor de correo electrónico o hacia el navegador web.

**8.** Describid esquemáticamente cómo sería un mensaje de correo electrónico con dos ficheros adjuntos: una fotografía y un documento de Word.

## **Solucionario**

#### **Ejercicios de autoevaluación**

**1.** Utilizaríamos la tecnología Ethernet, en su variante Gigabit Ethernet, que proporciona 1.000 Mbit/s, ya que queremos trabajar con un servidor central sobre el que trabajará mucha gente. Las otras tecnologías que se han visto en el módulo no serían tan válidas. Por ejemplo, las redes inalámbricas no darían bastante ancho de banda; hemos visto que la ATM es demasiado compleja y empieza a estar obsoleta; la XDSI implicaría tener un contrato con la operadora de comunicaciones; el ADSL implicaría tener un contrato con la operadora de comunicaciones. Las tecnologías XDSI y ADSL no nos darían bastante ancho de banda para poder trabajar cómodamente contra el servidor.

**2.** Podéis encontrar la respuesta en el subapartado 2.1. de este mismo módulo.

**3.** Como hemos visto en el módulo, en el subapartado 2.3, el ADSL utiliza un acceso al medio compartido (el cable telefónico), utilizando la multiplexación por división en frecuencia. Por lo tanto, cada tipo de comunicación ocupará una frecuencia diferente y uno no invadirá al otro.

**4.** El *router* ADSL recibirá datagramas que vendrán de los diferentes ordenadores conectados a la LAN. Los datagramas se irán enviando uno tras otro por la salida ADSL del *router*. Así, diferentes comunicaciones podrán ser enviadas hacia Internet sobre un mismo canal.

**5.** Una opción sería conectar por medio de cable de categoría 5 el nuevo ordenador y el disco duro multimedia. Esto implicaría pasar el cable por dentro de casa, lo que no siempre es factible. Una solución viable sería pedir un *router* habilitado con un punto de acceso inalámbrico y montar un SSID para conectar los nuevos equipos a la LAN.

**6.** Cada trama contendrá: 46 bytes de información Ethernet, 20 bytes de información IP –conteniendo, por ejemplo, las direcciones IP de origen y de destino– y 24 bytes de información TCP –conteniendo, entre otros, el puerto destino–. Así pues, si el tamaño máximo de trama es 1.500 bytes, sobrarán 1.500 – 90 = 1.410 para poner datos del JPEG. Por lo tanto, necesitaremos 3.096/1.410 = 2,1 = 3 tramas. Las dibujamos a continuación:

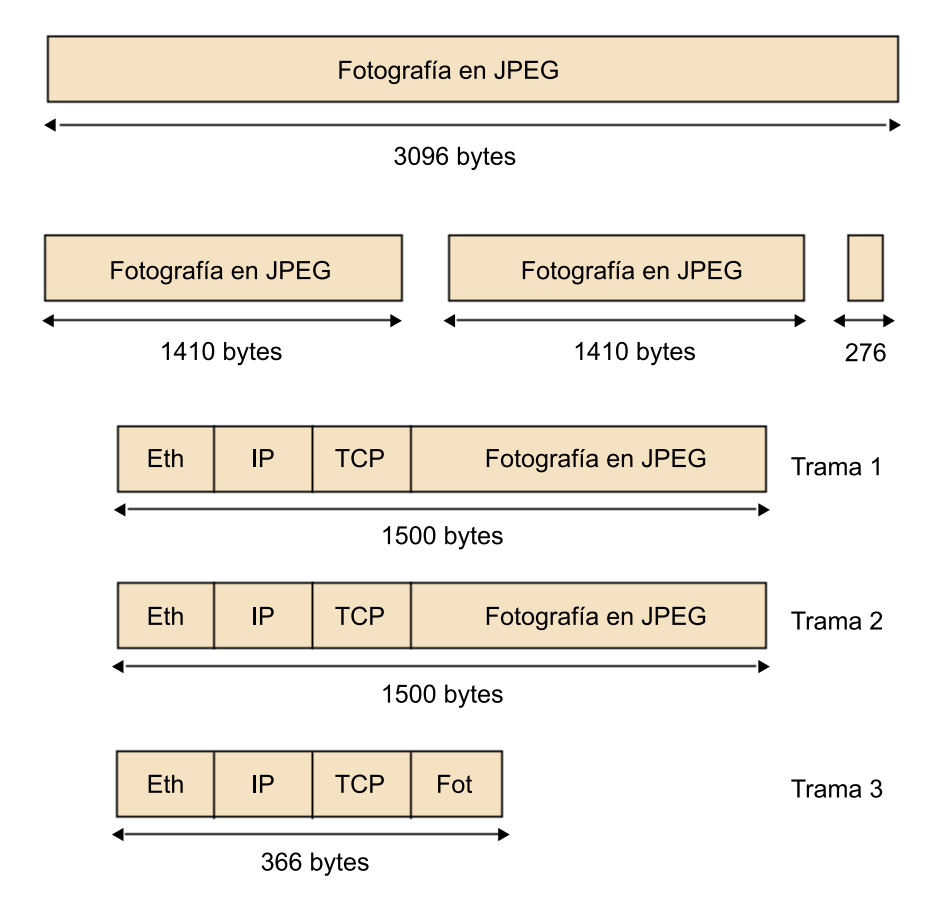

**7.** Se consigue gracias a que a pesar de tener la misma IP de destino, cada datagrama tiene un número de puerto diferente en función de si debe ir al navegador web o al gestor de correo electrónico.

**8.** Antes que nada, tendría un encabezamiento con información como el remitente, el destinatario, la fecha de envío o el asunto. También se especificaría que el mensaje es multiparte, a la vez que se definiría una frontera. Esta frontera aparecería para separar el texto del correo del primer adjunto. Volvería a aparecer para separar el primer adjunto del segundo.

## <span id="page-49-0"></span>**Glosario**

**encabezamiento** *m* Porción del paquete destinada a que el protocolo disponga distinta información. Por ejemplo, en el caso del protocolo IP, los datagramas tendrán en el encabezamiento datos como la dirección IP de origen y de destino o el tiempo de vida.

**conmutador** *m* Dispositivo de red utilizado para conectar ordenadores con una topología física de estrella y formar una red de área local. Tiene varios puertos de conexión para conectar cableado de par trenzado con conectores RJ-45.

**datagrama** *m* Paquete que es transmitido por el protocolo IP. Es enviado por diferentes enlaces para ir de una red de origen a otra de destino. El tráfico que circula por los enlaces que forman Internet está consitituido por datagramas.

*router m* Dispositivo de red que procesa los datagramas que recibe para enviarlos al enlace de salida más adecuada en función de la dirección IP de destino que incluye el datagrama.

LAN f Red de área local, caracterizada por la velocidad de conexión elevada y la compartición de recursos como uno de los principales objetivos.

**nombre de dominio** *m* Palabra o grupo de palabras que permiten identificar servicios de Internet mediante un nombre y no de una dirección IP.

**PAN** *f* Red de área personal, formada por dispositivos separados por pocos metros.

**par trenzado** *m* Tipo de cable formado por parejas de cables de cobre trenzadas. Utilizado en telefonía y redes de área local.

**trama** *f* Paquete que es transmitido por los protocolos de nivel 2 del OSI, como Ethernet o PPP.

WAN f Red de área extendida o de largo alcance, que cubre gran parte de un territorio estatal o nacional, como la red telefónica.

## <span id="page-50-0"></span>**Bibliografía**

**Barceló Odinas, J. M. et al.** (2008). *Aplicaciones y protocolos de Internet*. Barcelona: Editorial UOC.

**Kurose, J.** (2004). *Redes de computadoras*: *un enfoque descendente basado en Internet* (2.ª ed.). Pearson Educación.

**Rabago, J. F.** (2008). *Redes locales, guía práctica*. Anaya multimedia interactiva.

**Tanenbaum, A.** (2003). *Redes de computadores* (4.ª ed.). Prentice Hall.

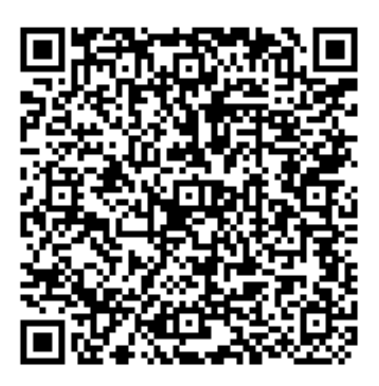

Recurso: Módulo 2. Aspectos tecnológicos de las redes e Internet. Descripción: Este es el segundo módulo del recurso "Fundamentos tecnológicos de la sociedad de la información", en el que se estudia el funcionamiento de las redes de computadores. Idioma: ES Categoría: Tecnología Fecha de alta: 2010-06-17 00:00:00.0